#### CSC212 Data Structure

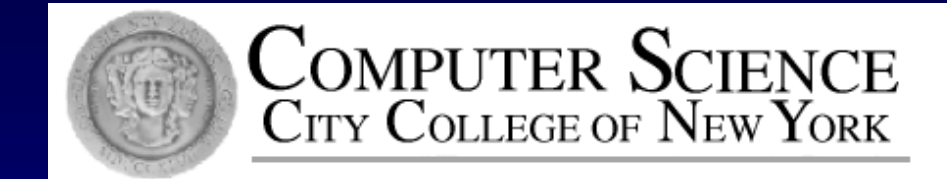

#### Lecture 21 Recursive Sorting, Heapsort & STL Quicksort

Instructor: George Wolberg Department of Computer Science City College of New York

# Topics

Recursive Sorting Algorithms Divide and Conquer technique An O(NlogN) Sorting Alg. using a Heap □ making use of the heap properties STL Sorting Functions C++ sort function □ Original C version of qsort

#### The Divide-and-Conquer Technique

- Basic Idea:
	- $\Box$  If the problem is small, simply solve it.
	- **D** Otherwise,
		- **divide** the problem into two smaller sub-problems, each of which is about half of the original problem
		- **Solve** each sub-problem, and then
		- **Combine** the solutions of the sub-problems

#### The Divide-and-Conquer Sorting Paradigm

- 1. Divide the elements to be sorted into two groups of (almost) equal size
- 2. Sort each of these smaller groups of elements (by recursive calls)
- 3. Combine the two sorted groups into one large sorted list

#### Mergesort void mergesort(int data[ ], size\_t n)

{

{

}

}

**D** Divide the array in the middle

Sort the two half-arrays by recursion □ Merge the two halves

```
@ George Wolberg, 2020
```
size\_t n1; // Size of the first subarray size\_t n2; // Size of the second subarray

if  $(n > 1)$ // Compute sizes of the subarrays.  $n1 = n/2$ ;  $n2 = n - n1$ ;

// Sort from data[0] through data[n1-1] mergesort(data, n1); // Sort from data[n1] to the end  $mergesort((data + n1), n2);$ 

// Merge the two sorted halves. merge(data, n1, n2);

#### $16 | 12 | 7 | 6 | 3 | 2 | 18 | 10$ [0] [1] [2] [3] [4] [5] [6] [7]

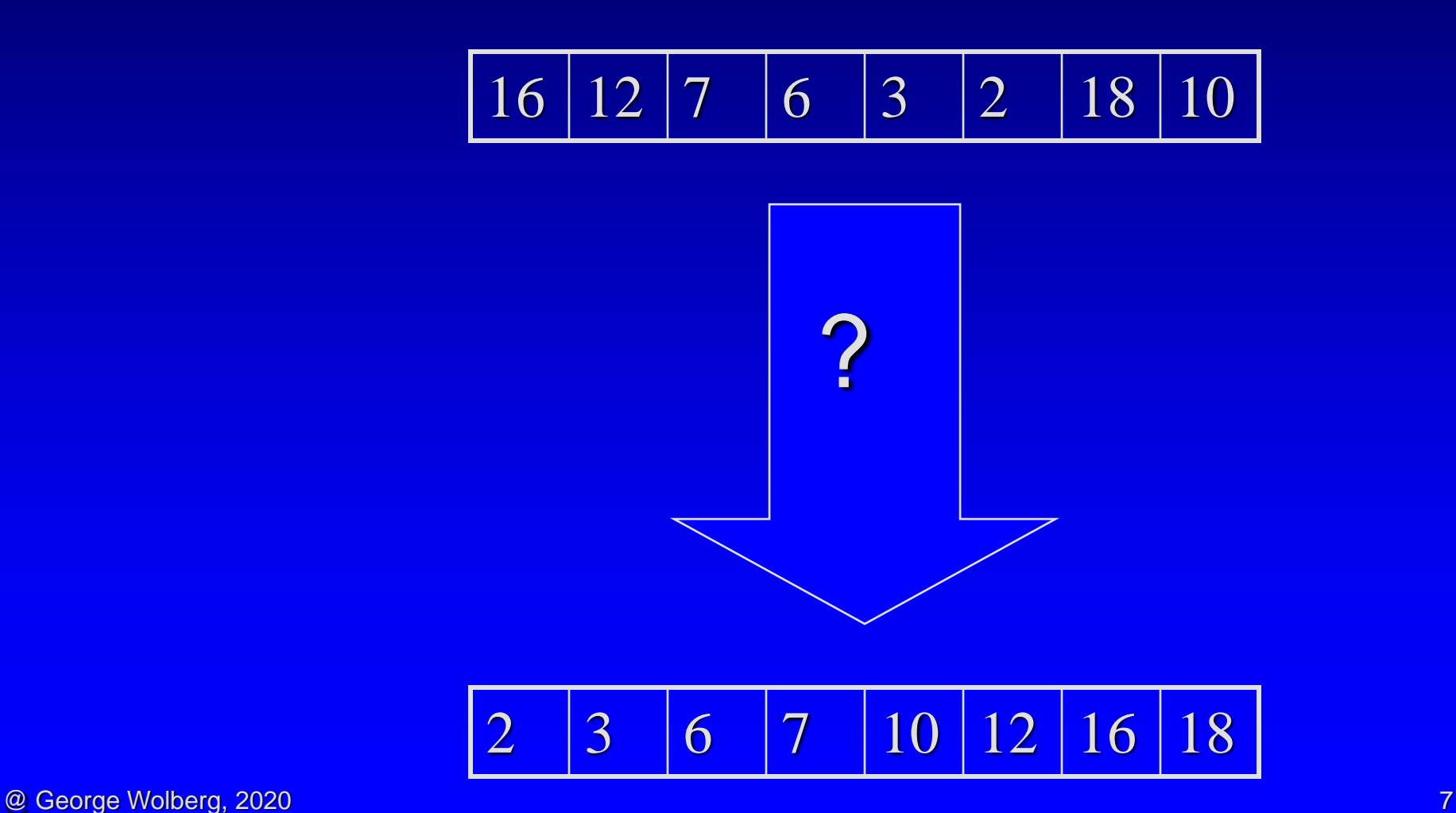

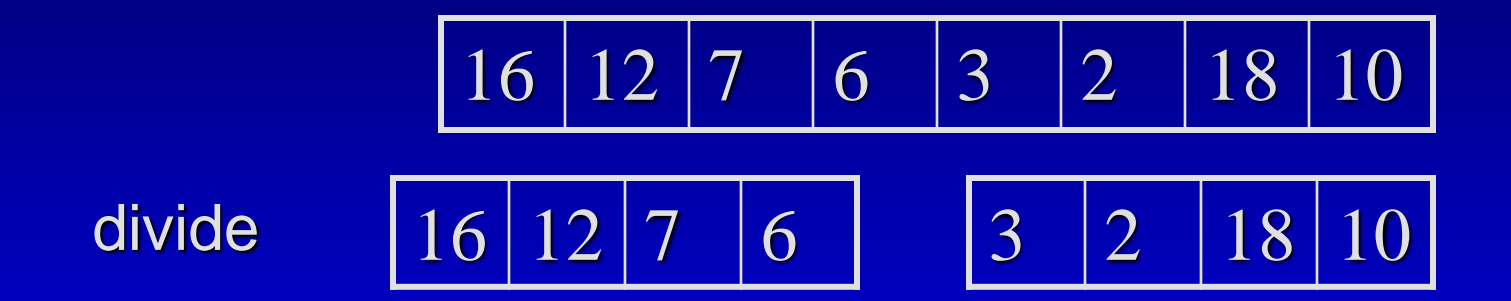

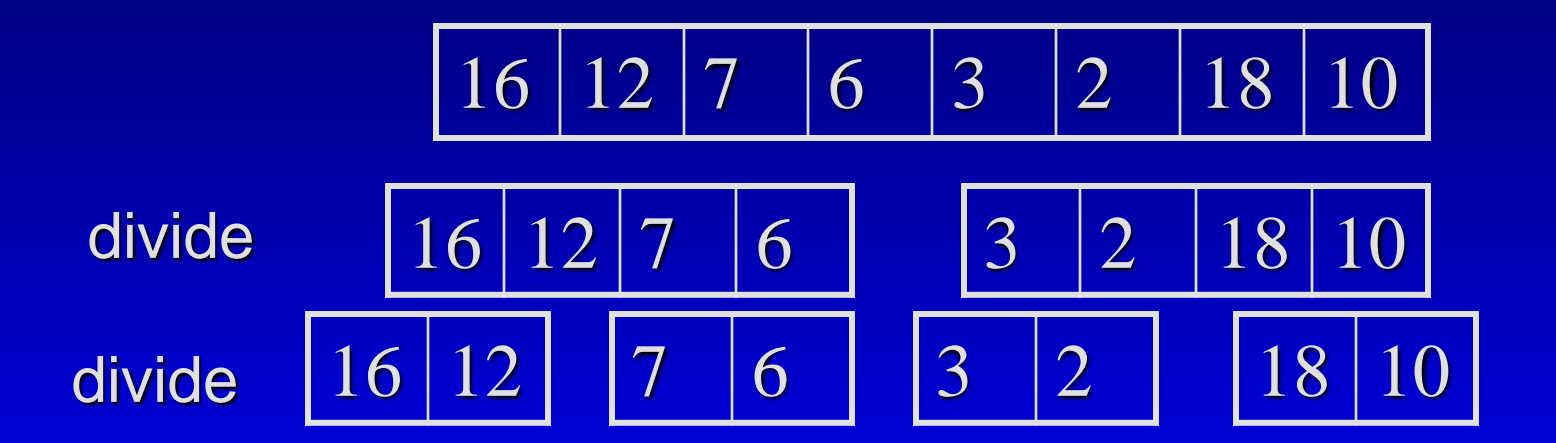

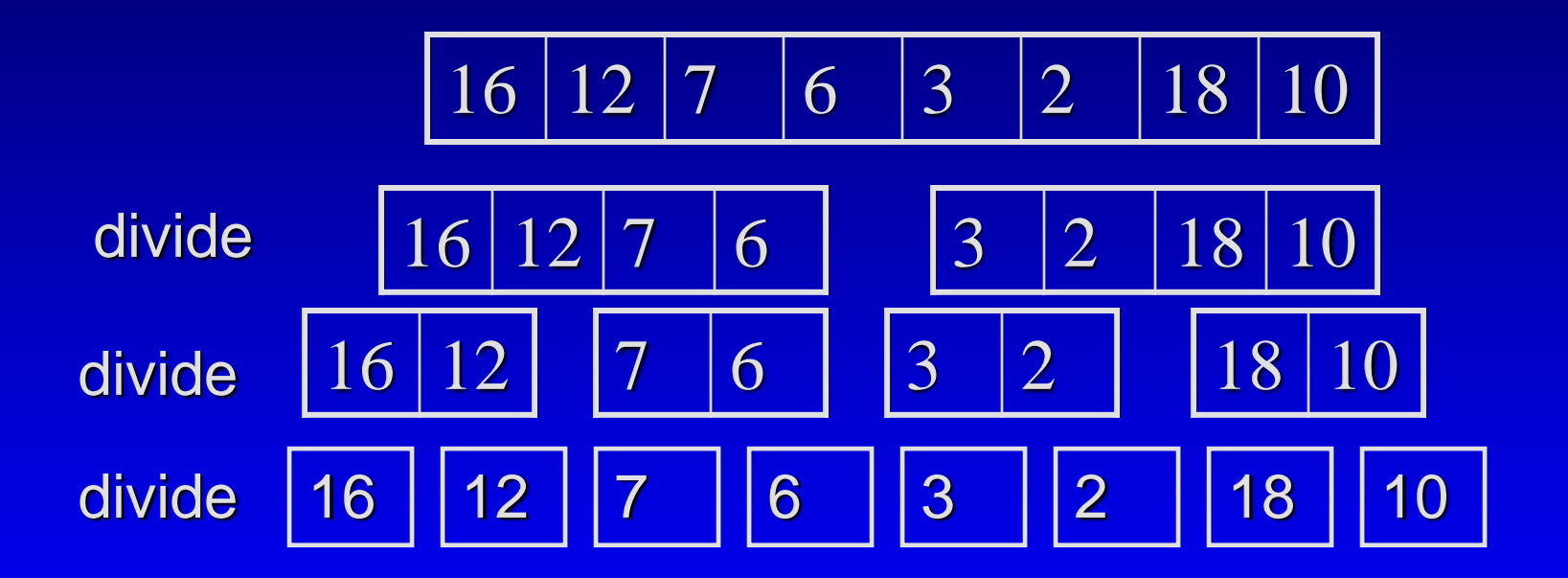

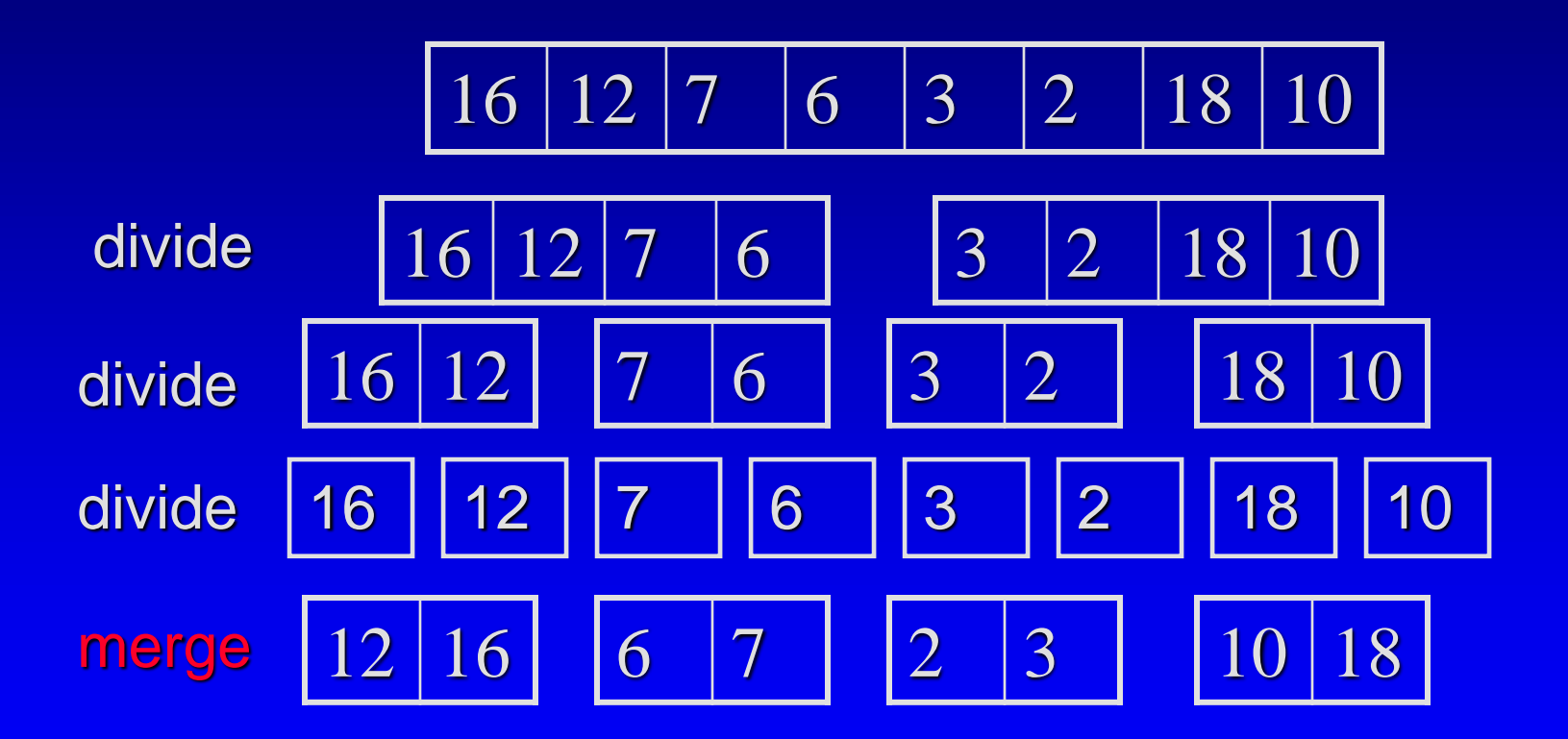

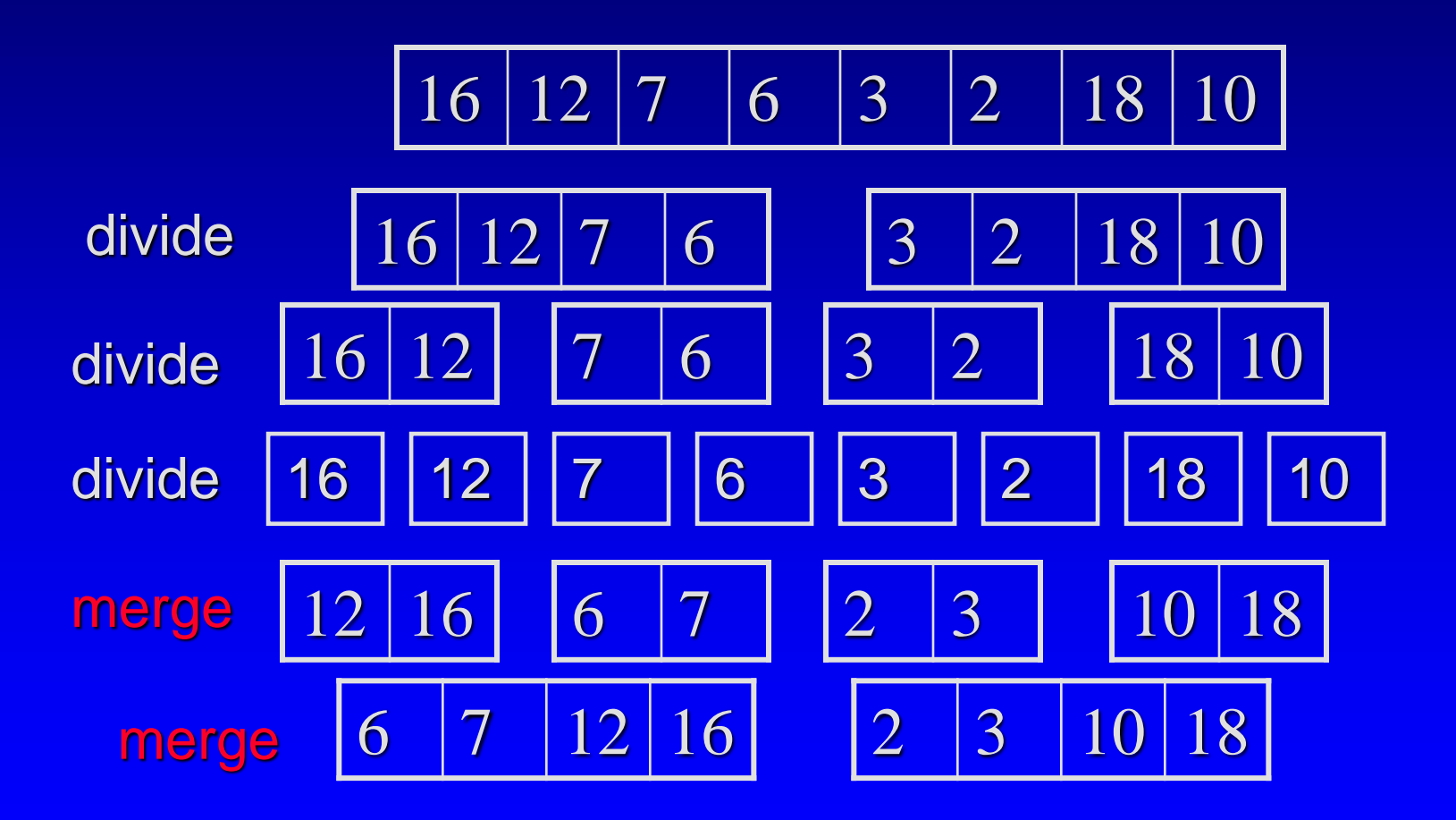

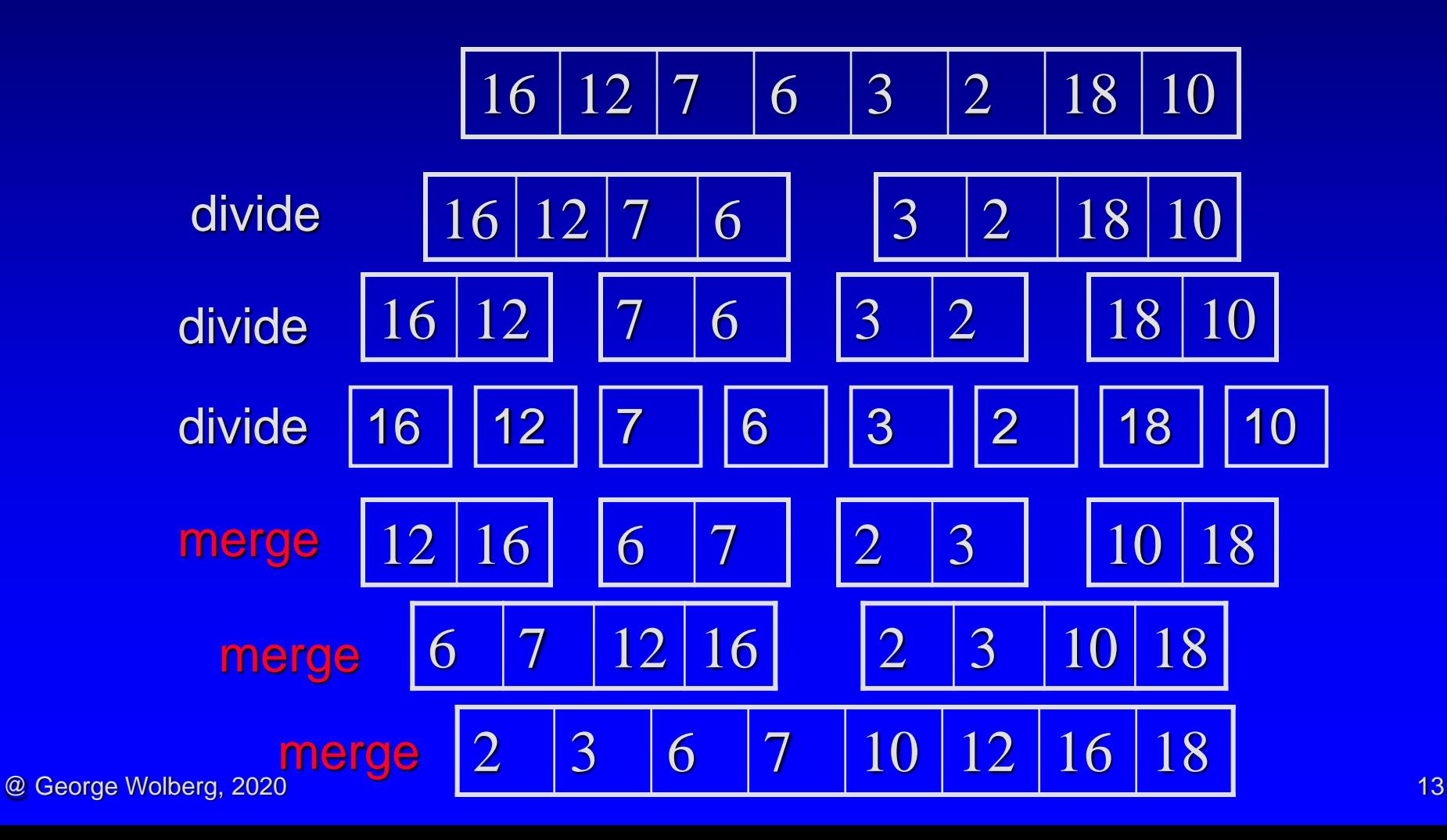

#### $M$ ergesort – two issues

Specifying a subarray with pointer arithmetic  $\Box$  int data[10];  $\Box$  (data+i)[0] is the same as data[i]  $\Box$  (data+i][1] is the same as data[i+1] □ Merging two sorted subarrays into a sorted list □ need a temporary array (by new and then delete) **If a step through the two sub-arrays with two cursors,** and copy the elements in the right order

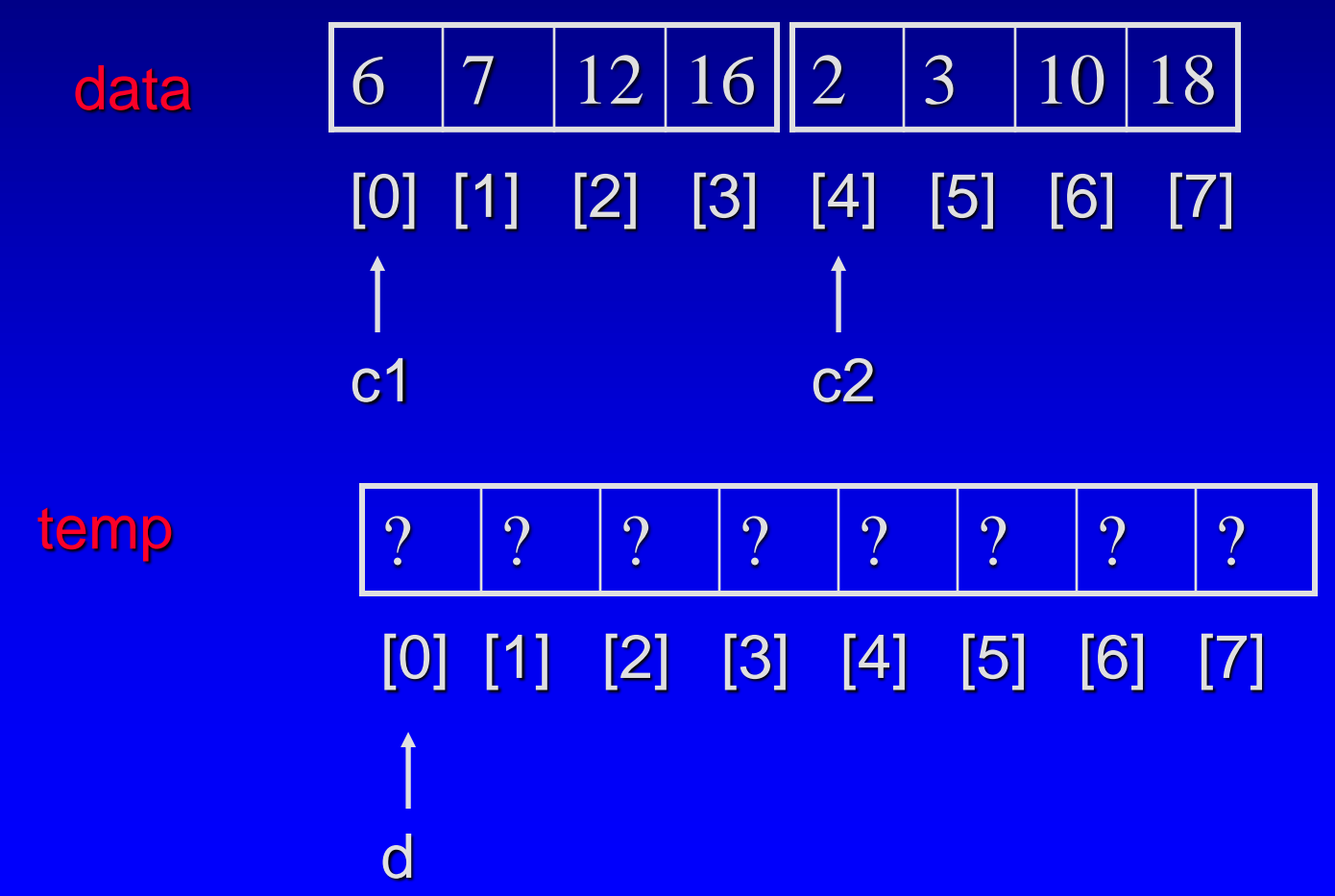

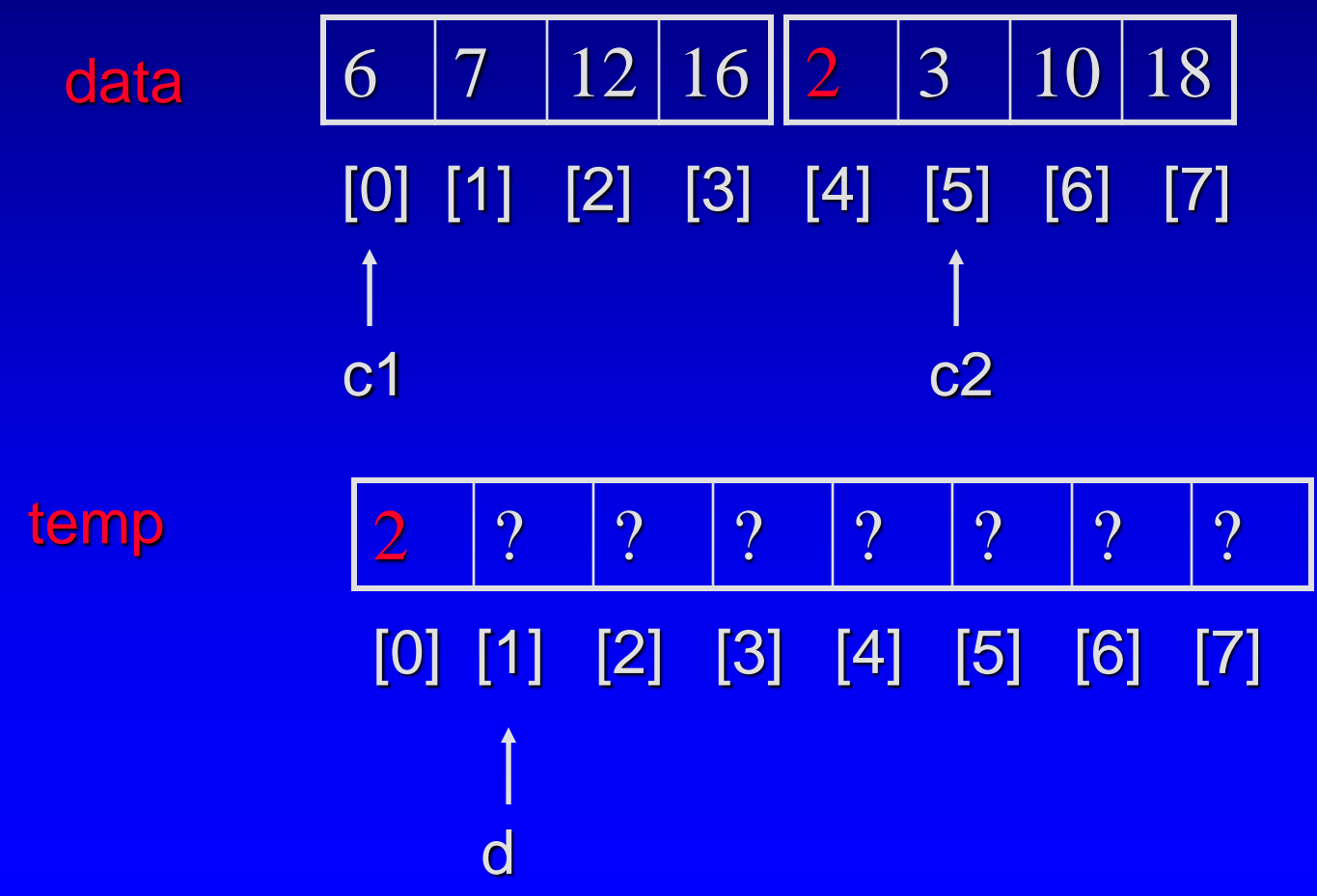

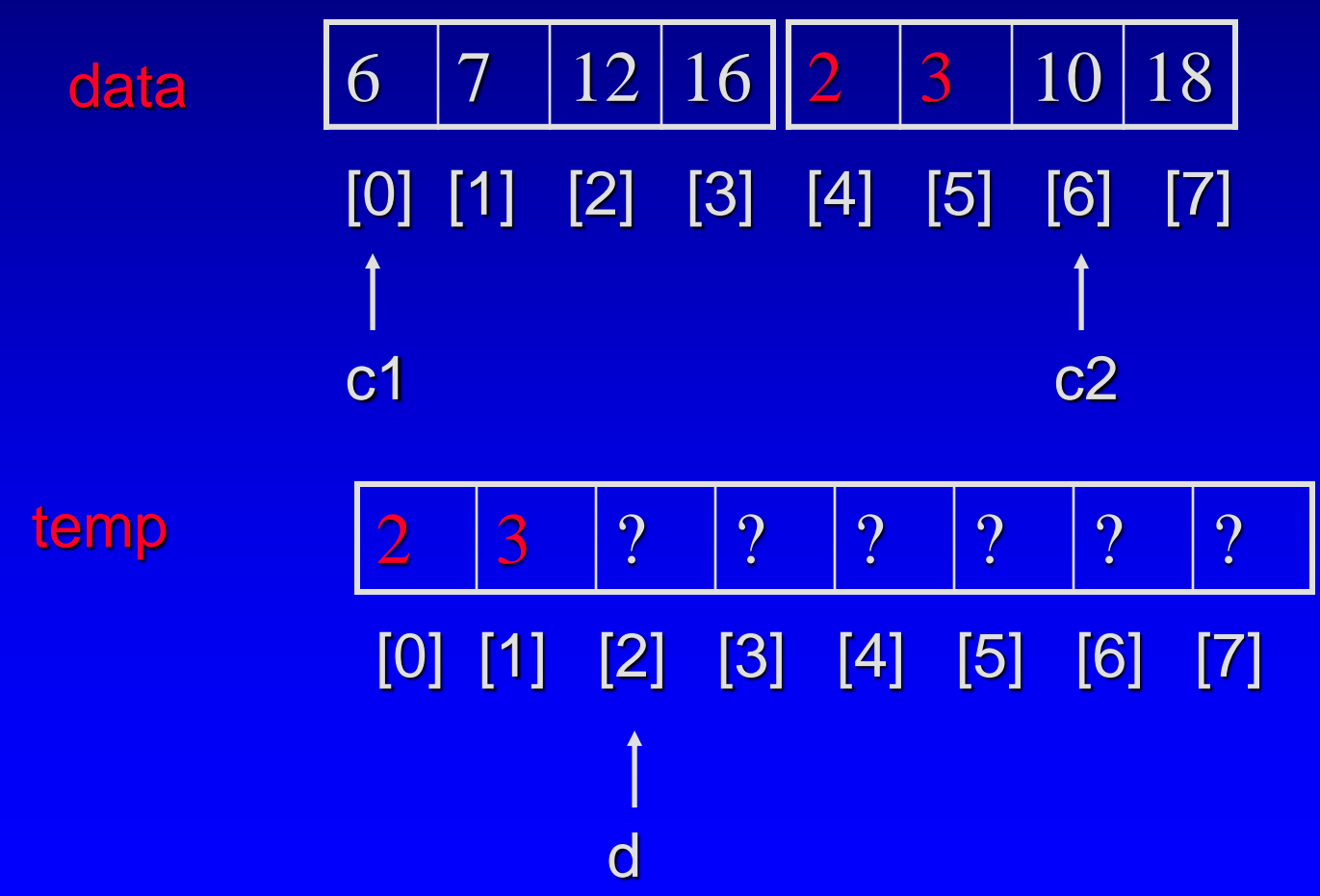

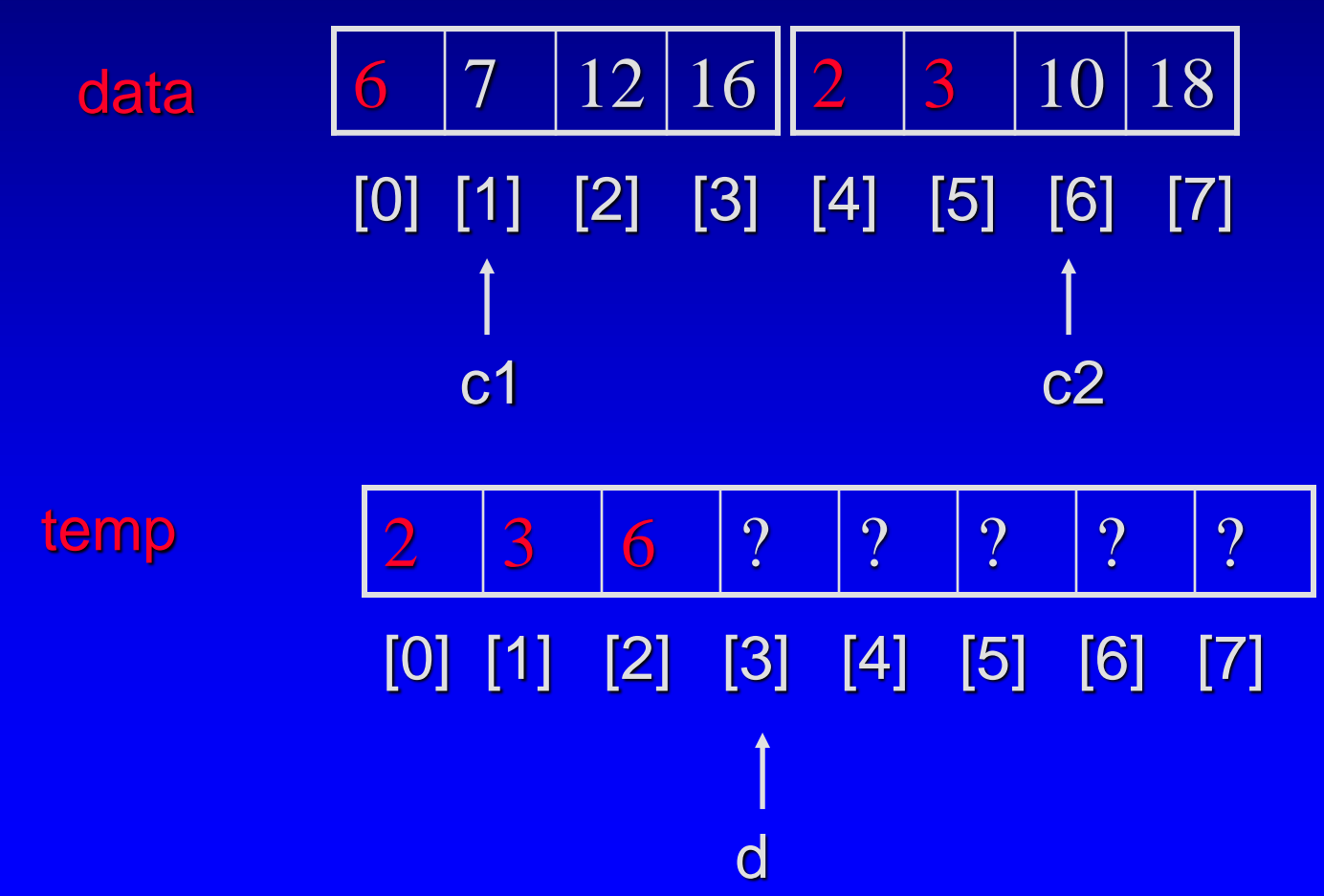

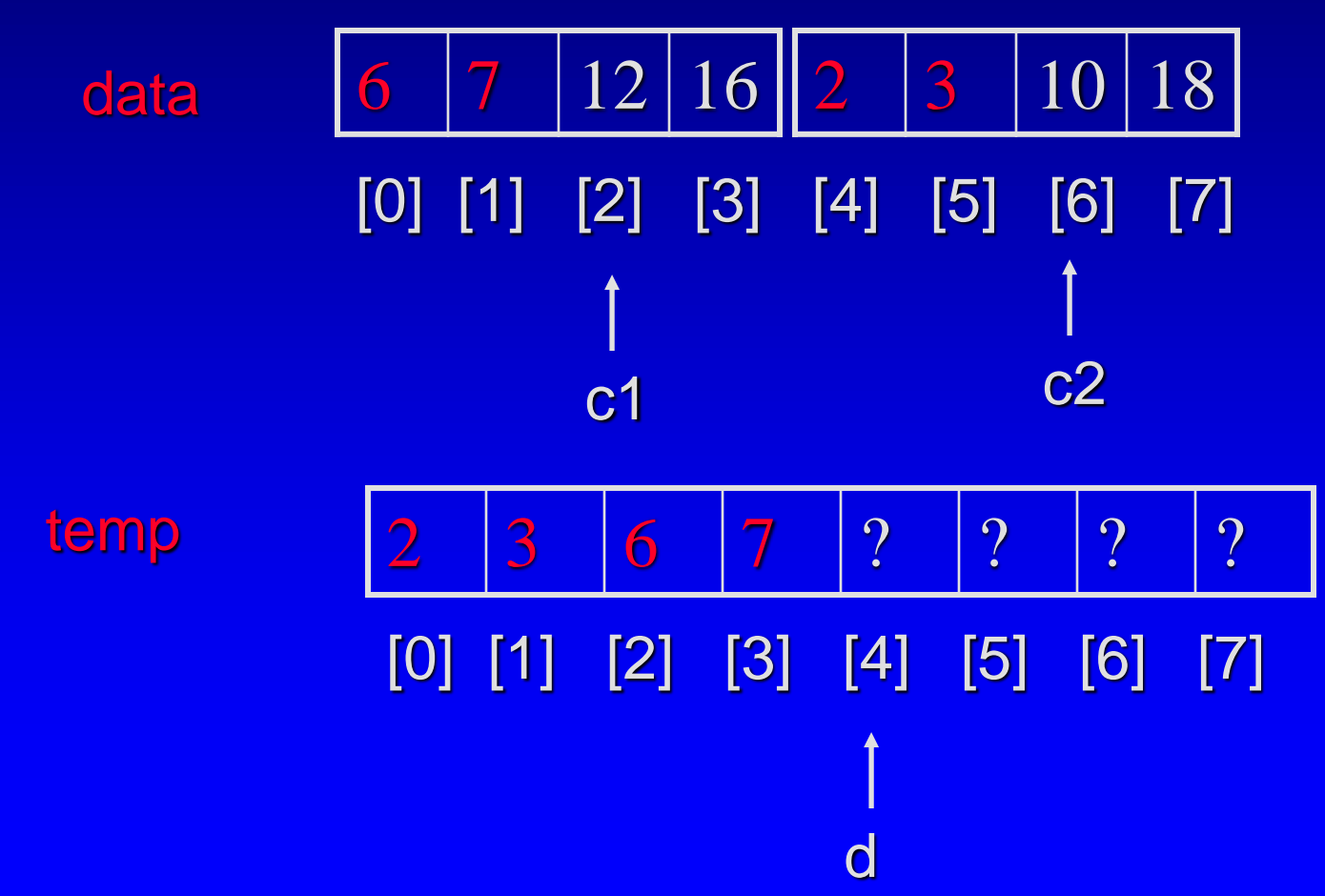

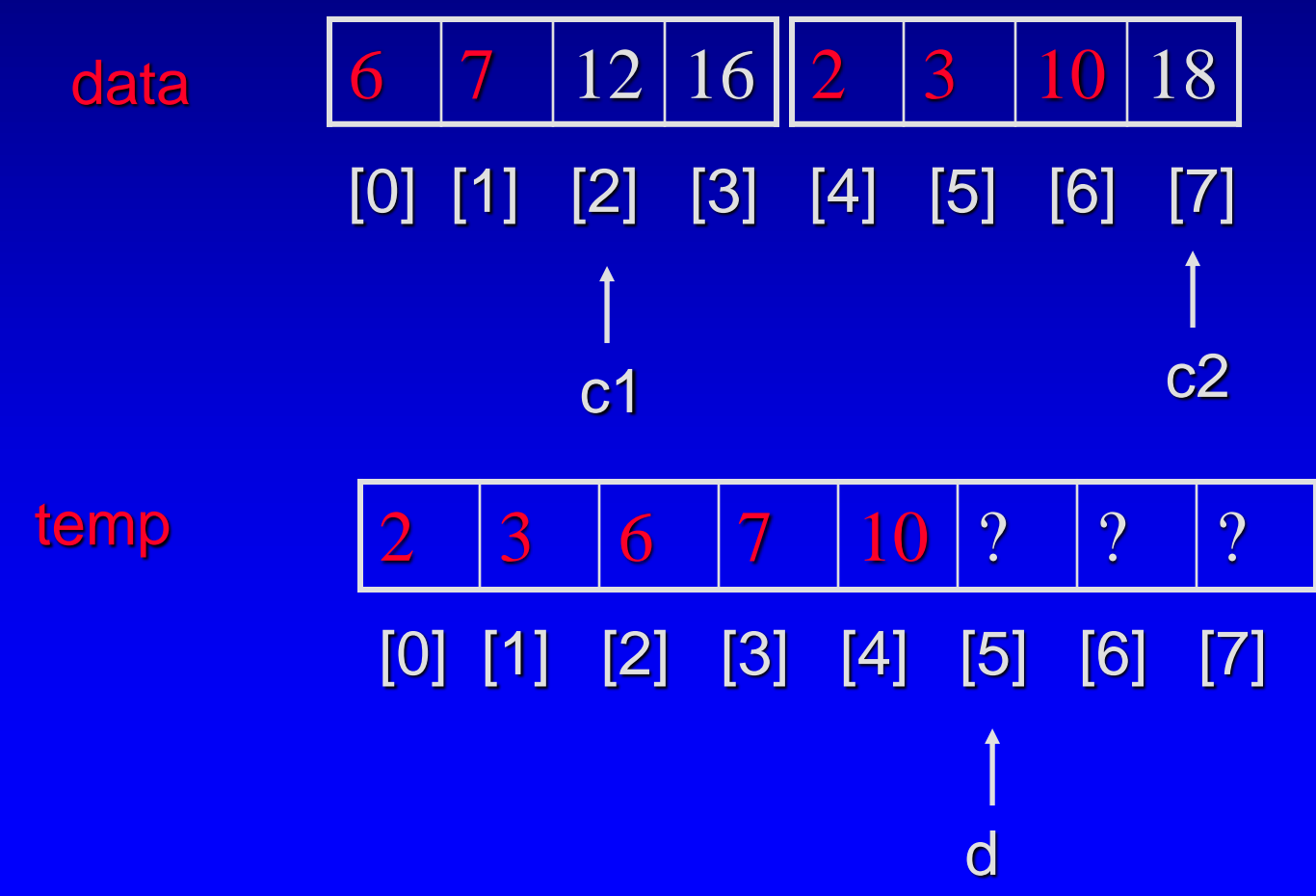

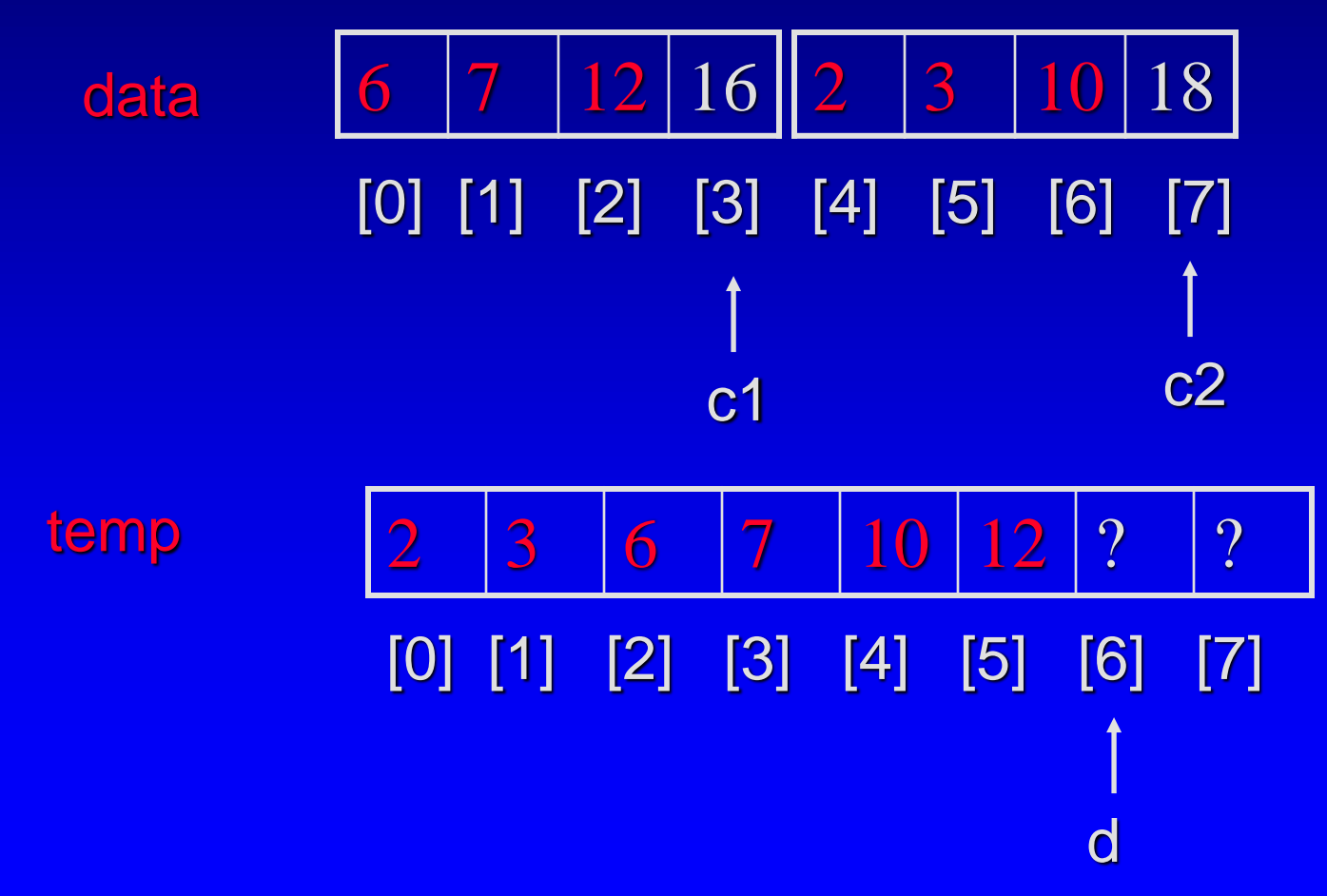

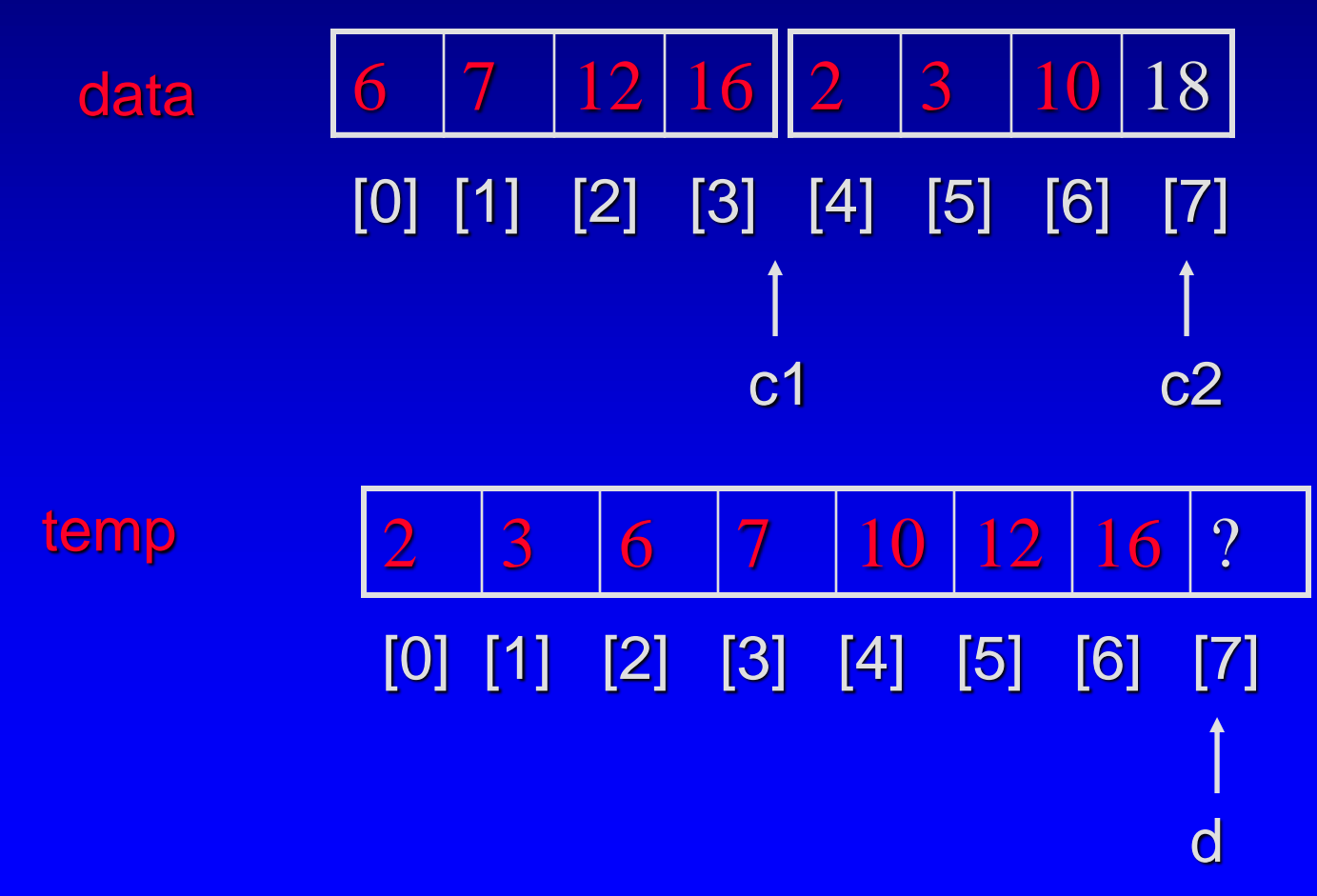

@ George Wolberg, 2020 22

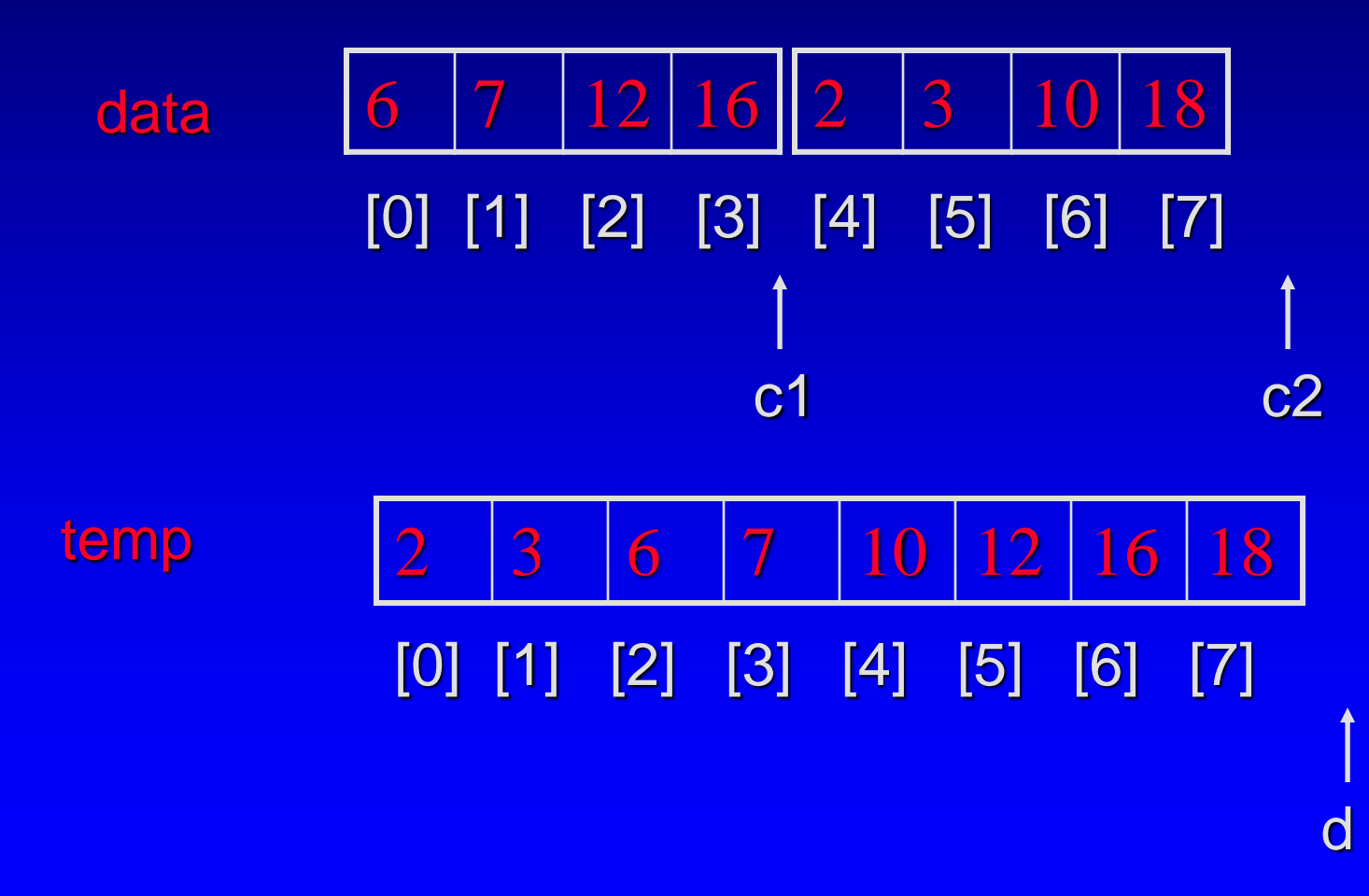

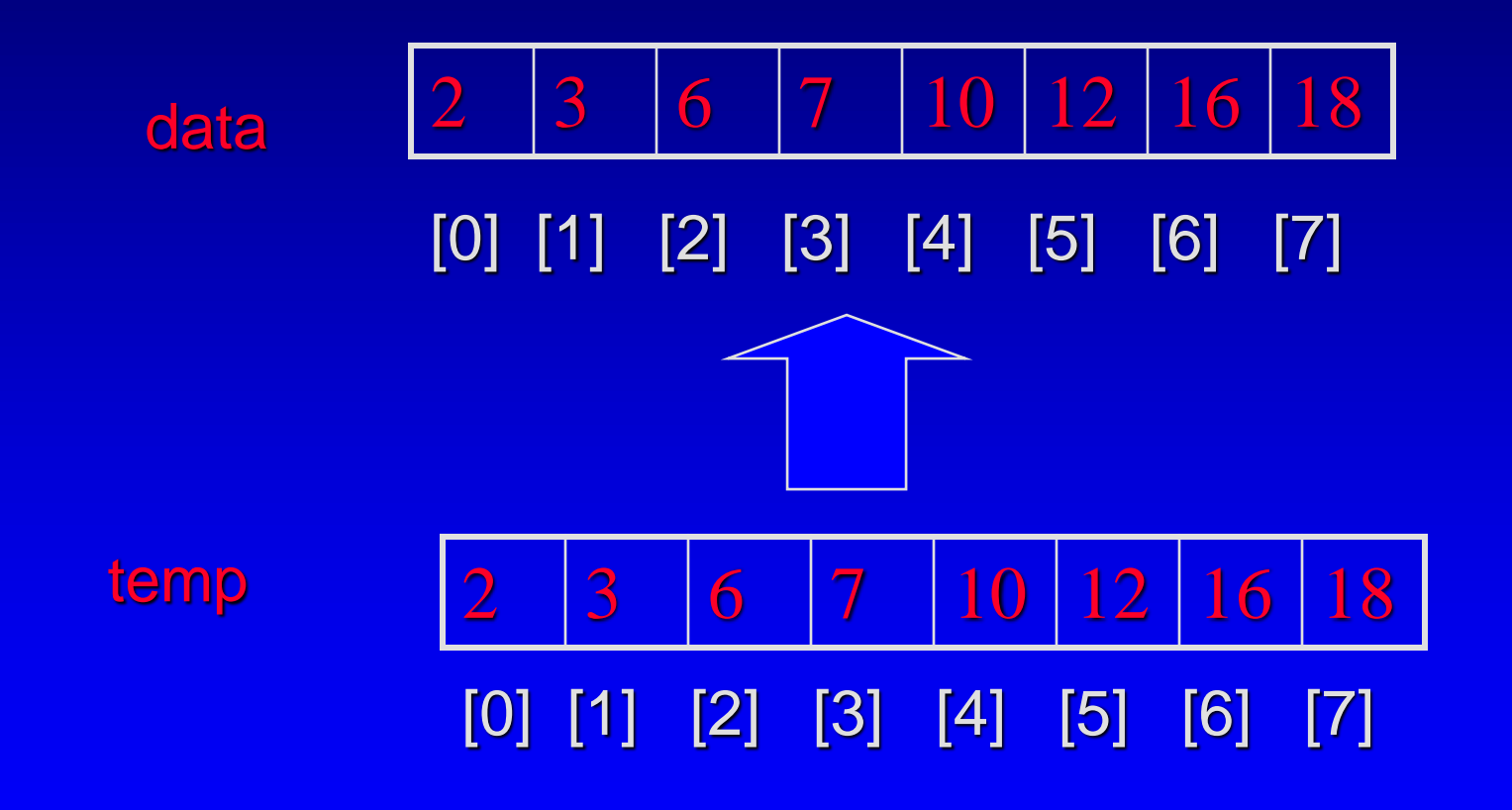

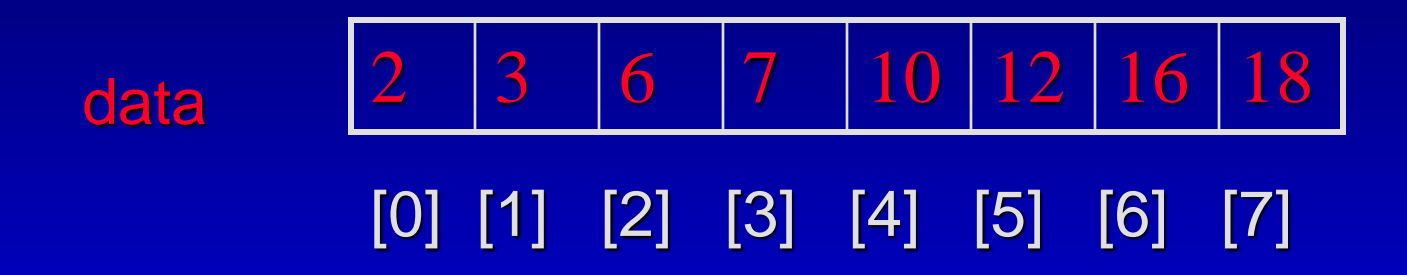

#### Mergesort – Time Analysis

 $\square$  The worst-case running time, the averagecase running time and the best-case running time for mergesort are all O(n log n)

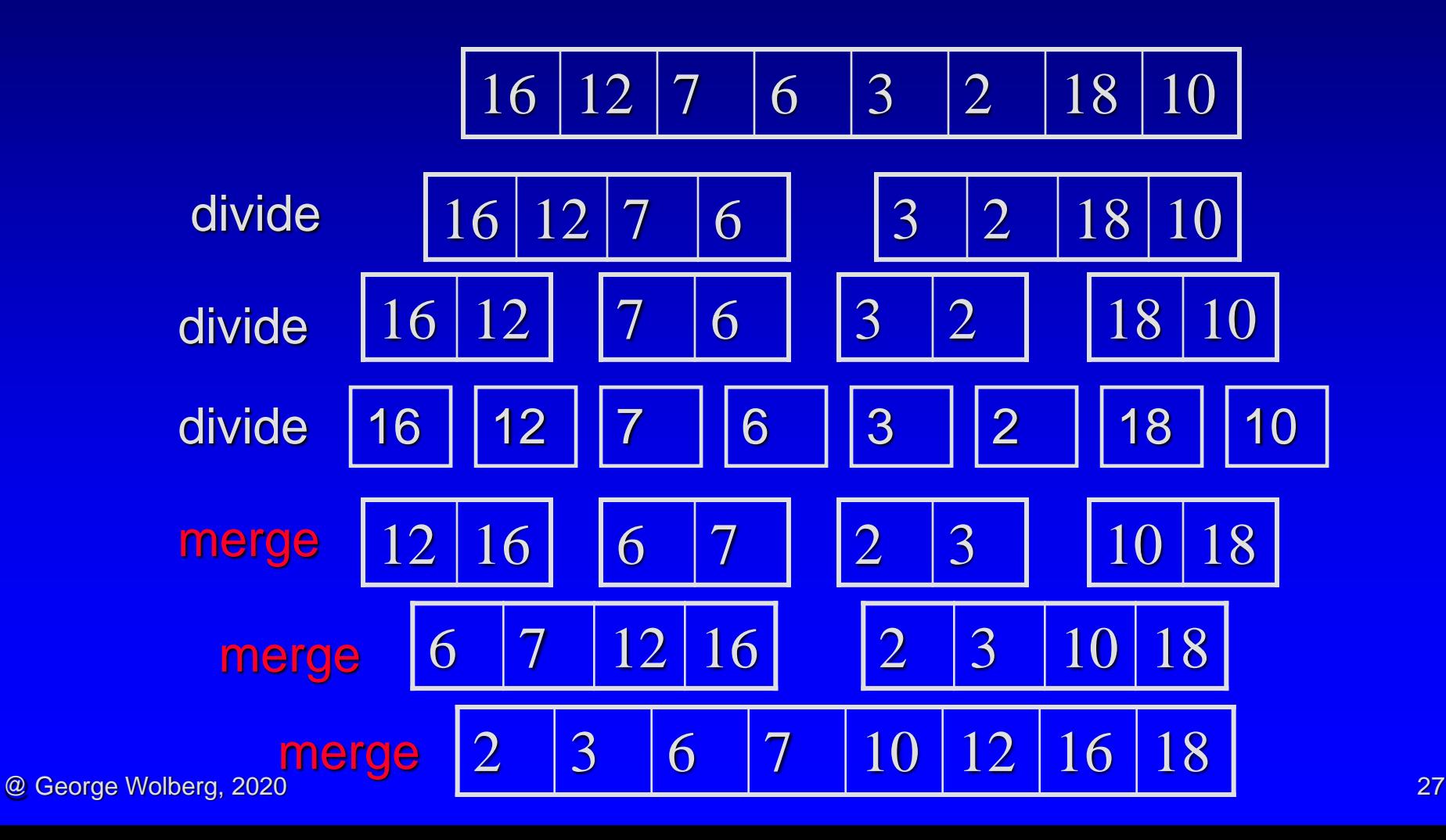

#### Mergesort – Time Analysis

- At the top (0) level, 1 call to merge creates an array with n elements  $\Box$
- At the  $1<sup>st</sup>$  level, 2 calls to merge creates 2 arrays, each with  $n/2$  elements  $\Box$
- At the  $2<sup>nd</sup>$  level, 4 calls to merge creates 4 arrays, each with  $n/4$  elements  $\Box$
- At the 3<sup>rd</sup> level, 8 calls to merge creates 8 arrays, each with n/8 elements  $\Box$
- At the *d*th level,  $2^d$  calls to merge creates  $2^d$  arrays, each with  $n/2^d$  elements  $\Box$
- Each level does total work proportional to  $n \Rightarrow c$  n, where c is a constant  $\Box$
- Assume at the dth level, the size of the subarrays is  $n/2^d = 1$ , which means all the  $\Box$ work is done at this level, therefore
	- $\Box$  the number of levels  $d = log_2 n$
- The total cost of the mergesort is  $c$  nd = c n log<sub>2</sub> n п
	- therefore the Big-O is  $O(n \log_2 n)$  $\Box$

## Heapsort

Heapsort – Why a Heap? (two properties)  $\Box$  Heapsort – How to? (two steps)  $\Box$  Heapsort – How good? (time analysis)

### Heap Definition

A heap is a binary tree where the entries of the nodes can be compared with the *less than* operator of a strict weak ordering. In addition, two rules are followed: The entry contained by the node is NEVER *less than* the entries of the node's children **D** The tree is a COMPLETE tree.

#### Why a Heap for Sorting?

 $\overline{\Box}$  Two properties

- The largest element is always at the root
- Adding and removing an entry from a heap is Π. O(log n)

#### Heapsort – Basic Idea

Step 1. Make a heap from elements  $\Box$  add an entry to the heap one at a time  $\Box$  reheapification upward n times  $-\mathrm{O}(n \log n)$ □ Step 2. Make a sorted list from the heap □ Remove the root of the heap to a sorted list and □ Reheapification downward to re-organize into an updated heap  $\Box$  n times –  $O(n \log n)$ 

#### $16 | 12 | 7 | 6 | 3 | 2 | 18 | 10$ [0] [1] [2] [3] [4] [5] [6] [7]

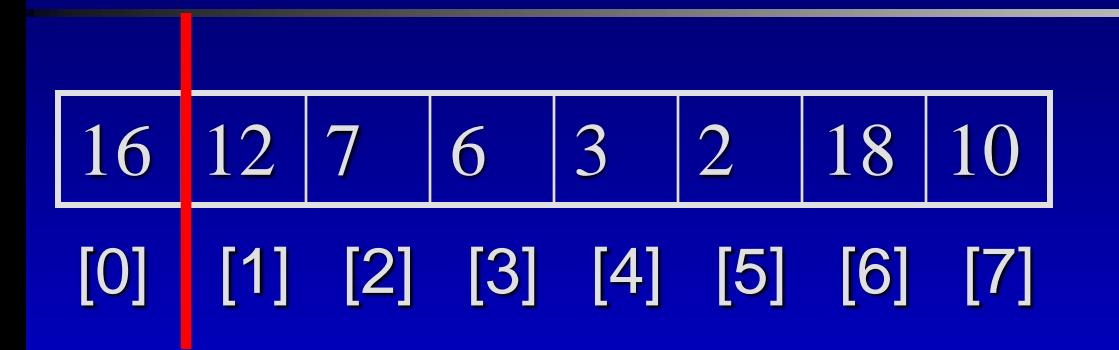

16

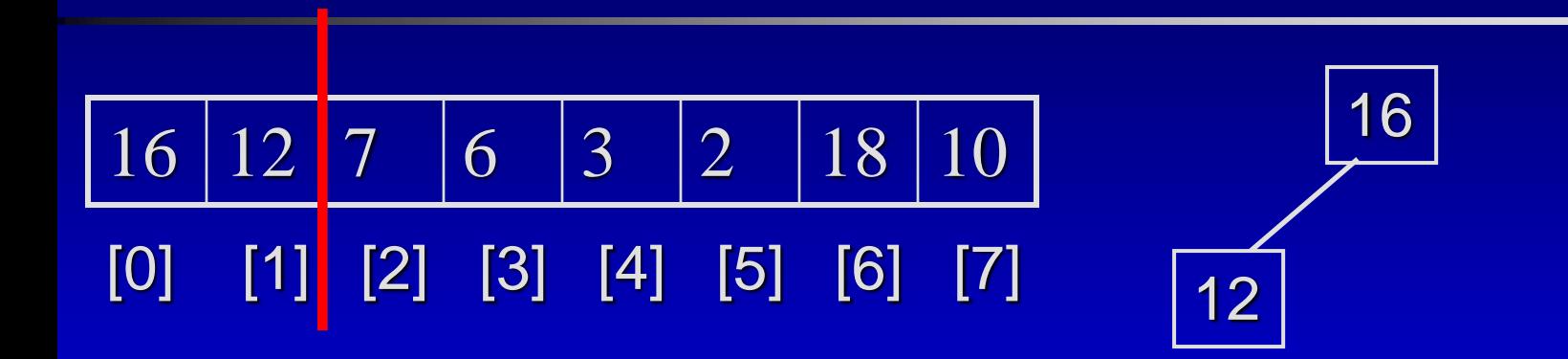

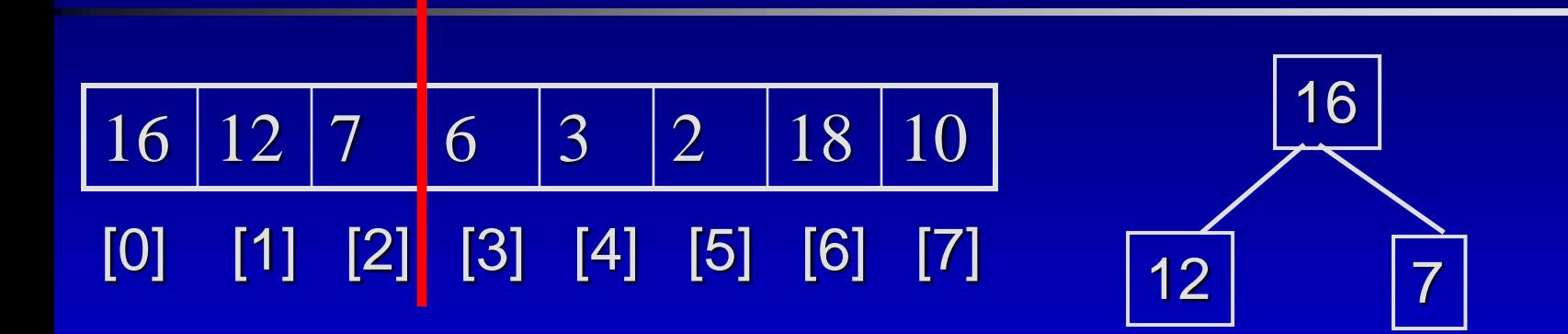

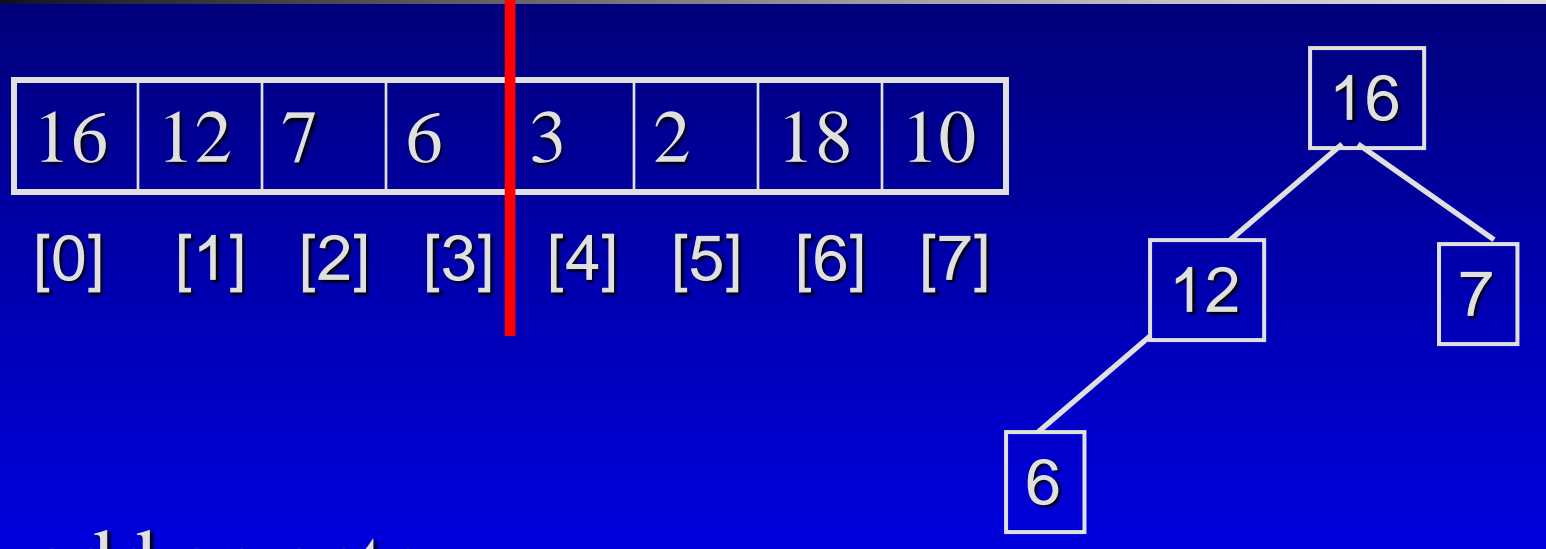

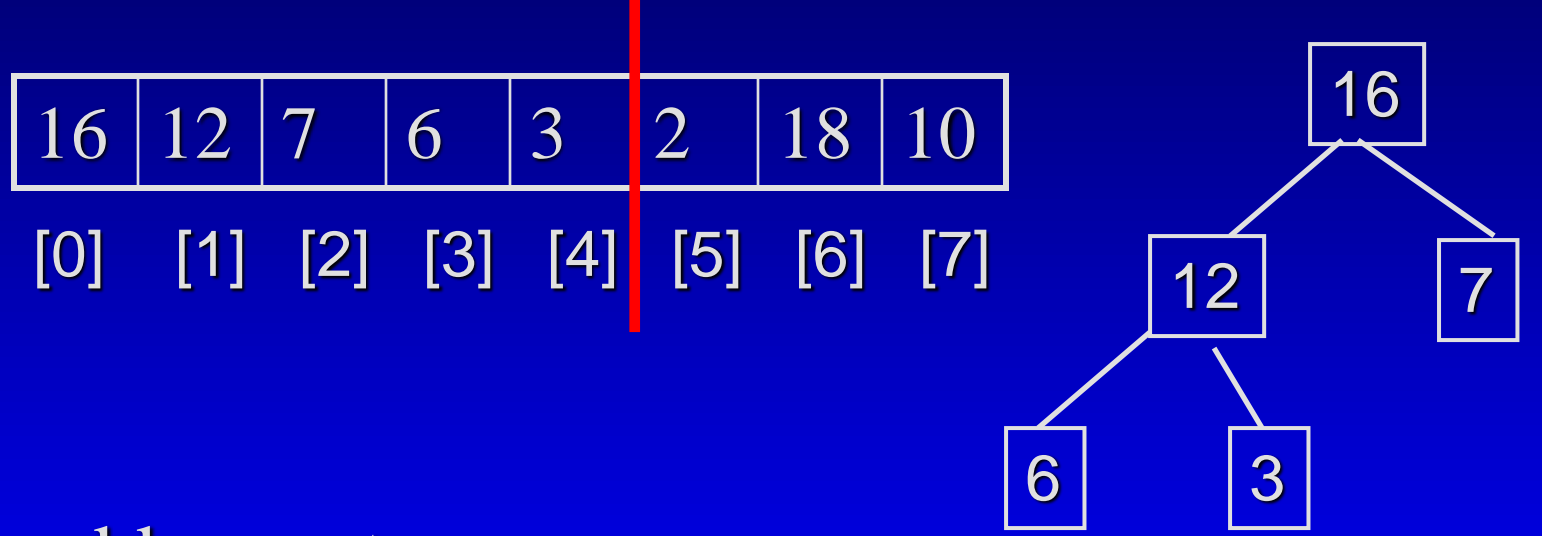

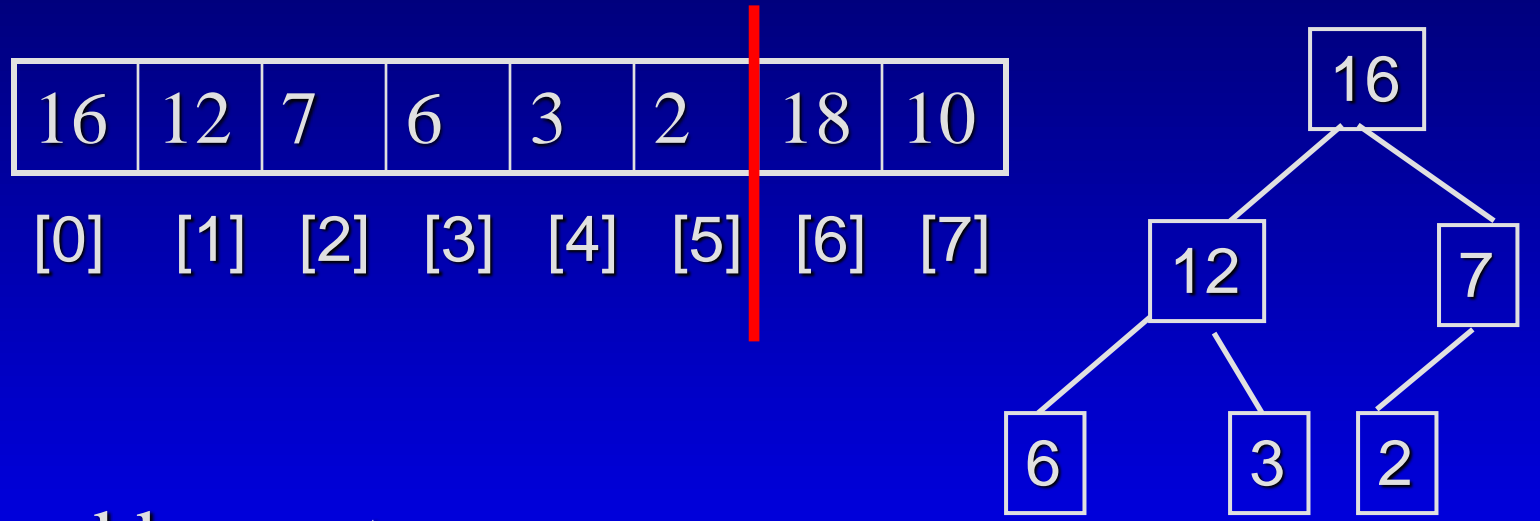

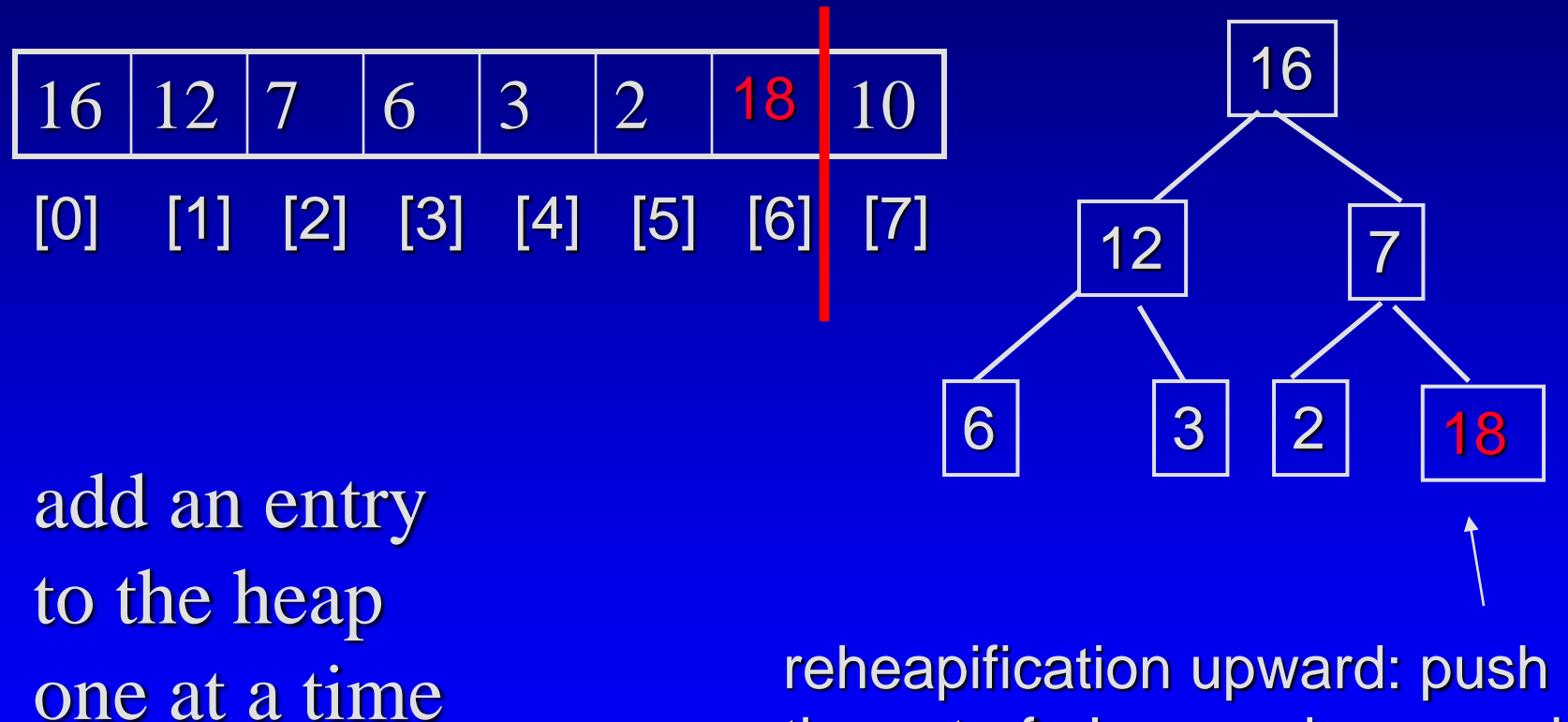

the out-of-place node upward

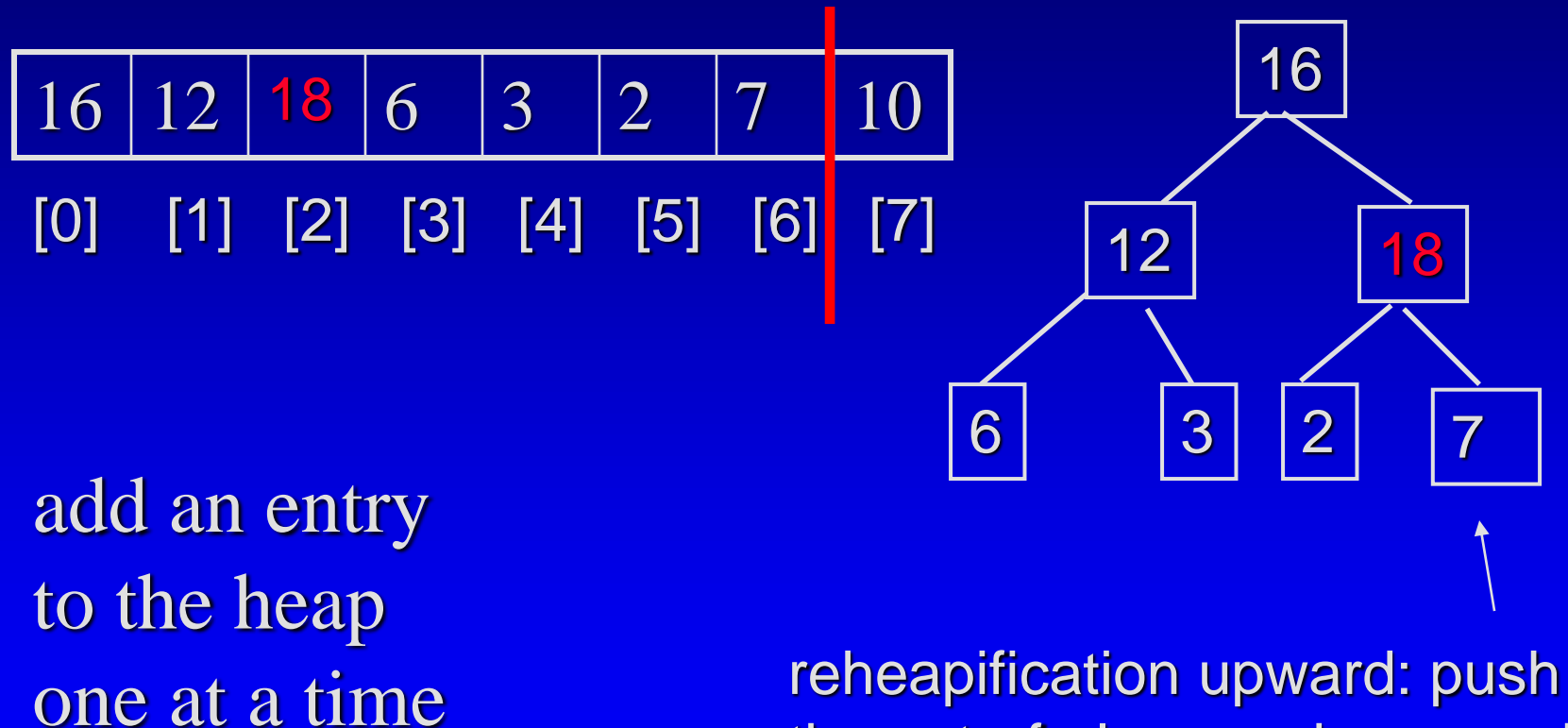

the out-of-place node upward

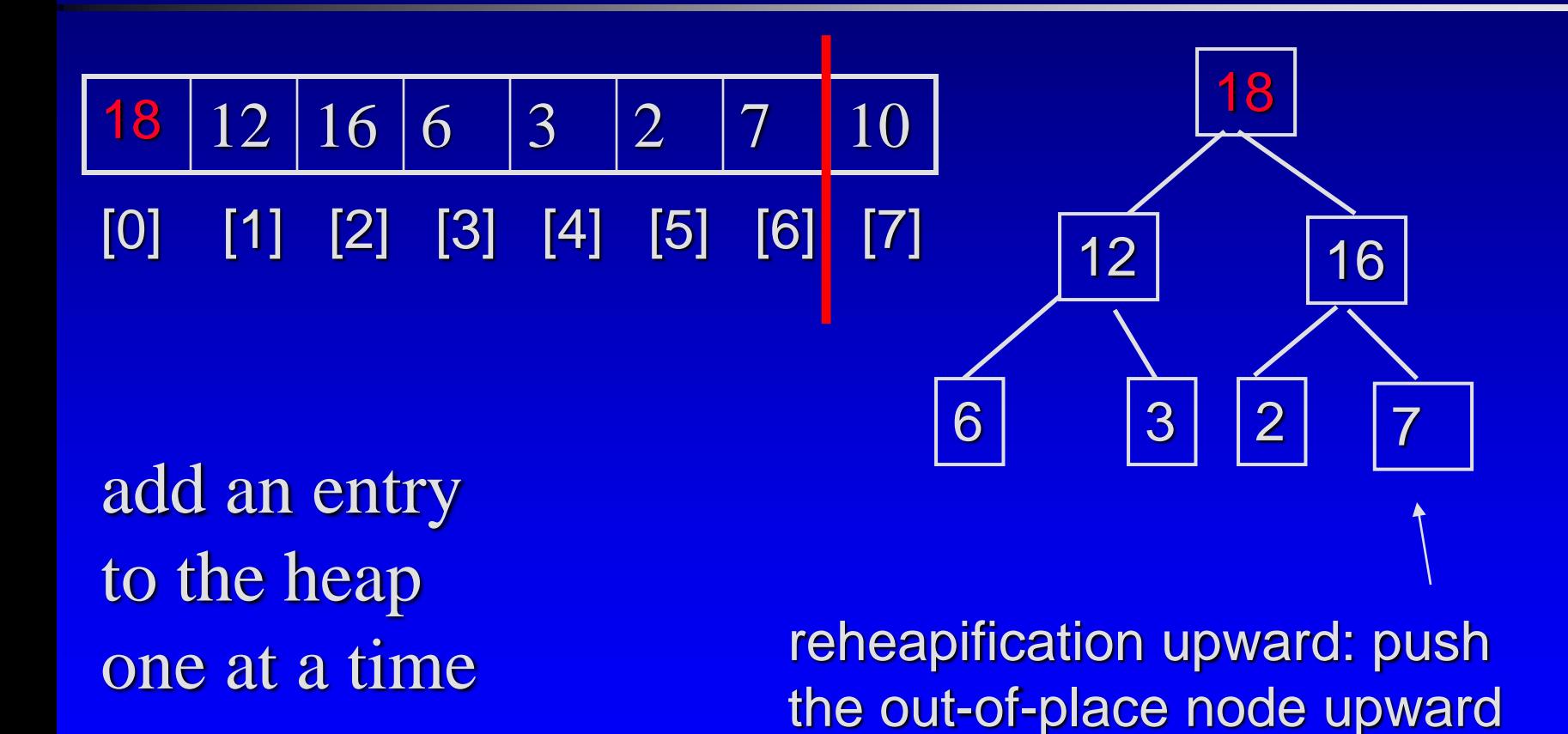

until it is in the right place

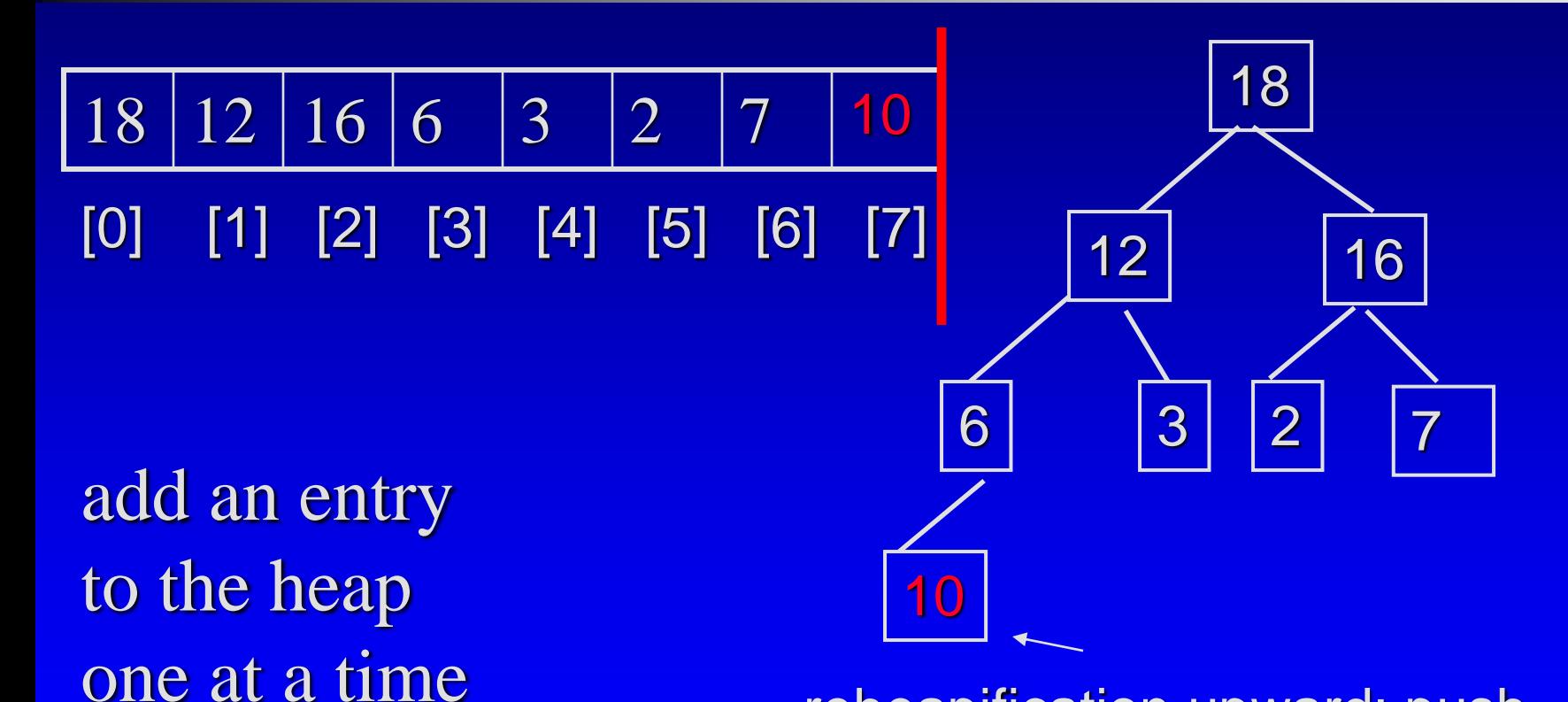

reheapification upward: push the out-of-place node upward until it is in the right place

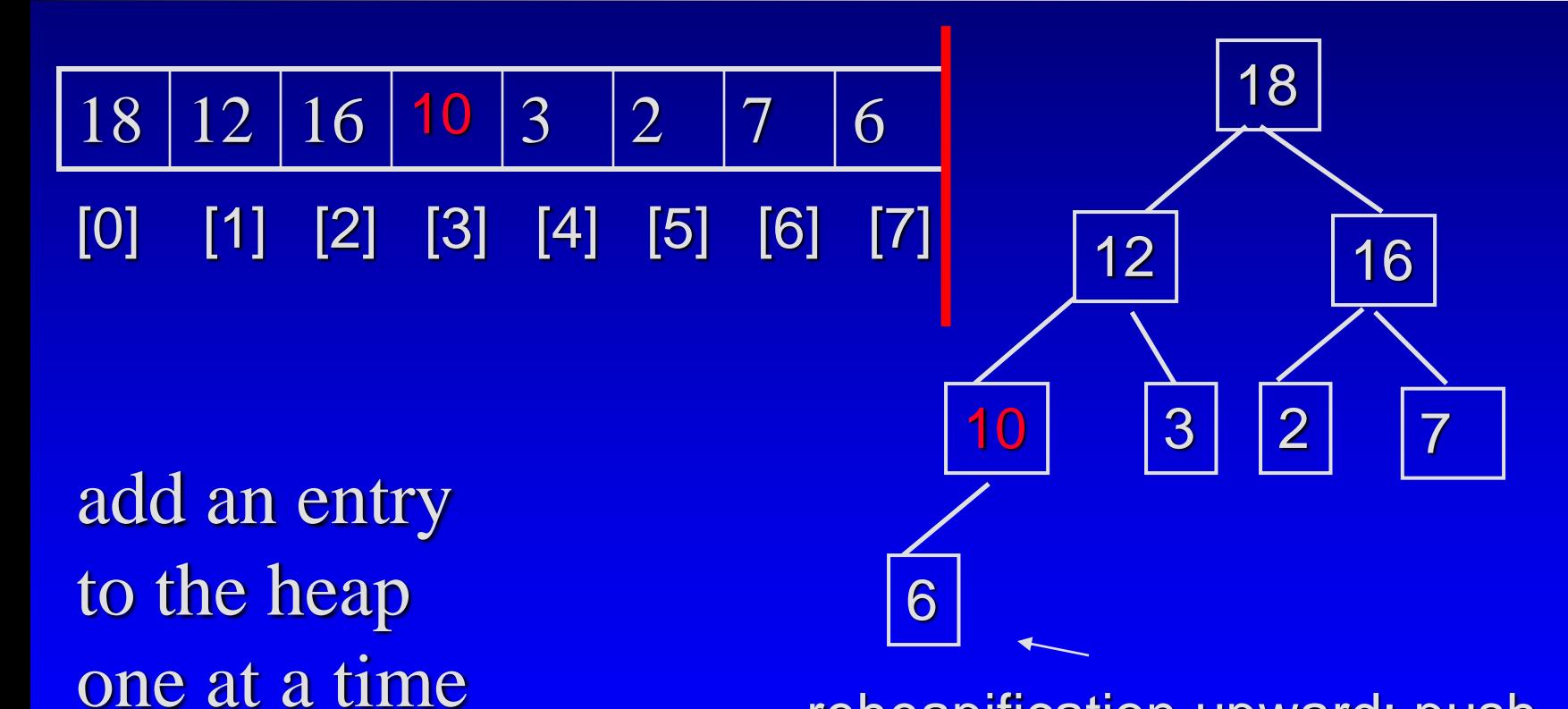

reheapification upward: push the out-of-place node upward until it is in the right place

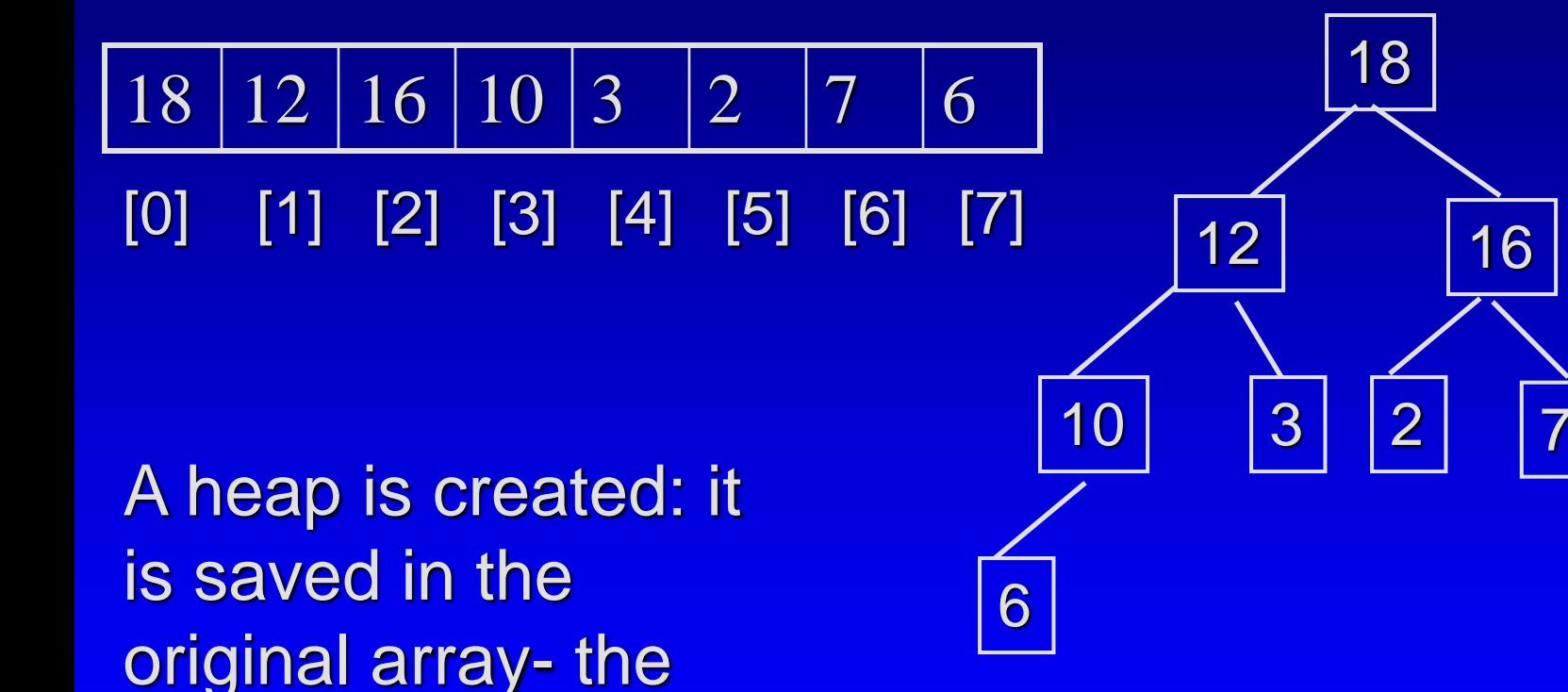

@ George Wolberg, 2020 45

tree on the right is

only for illustration!

Sorted???

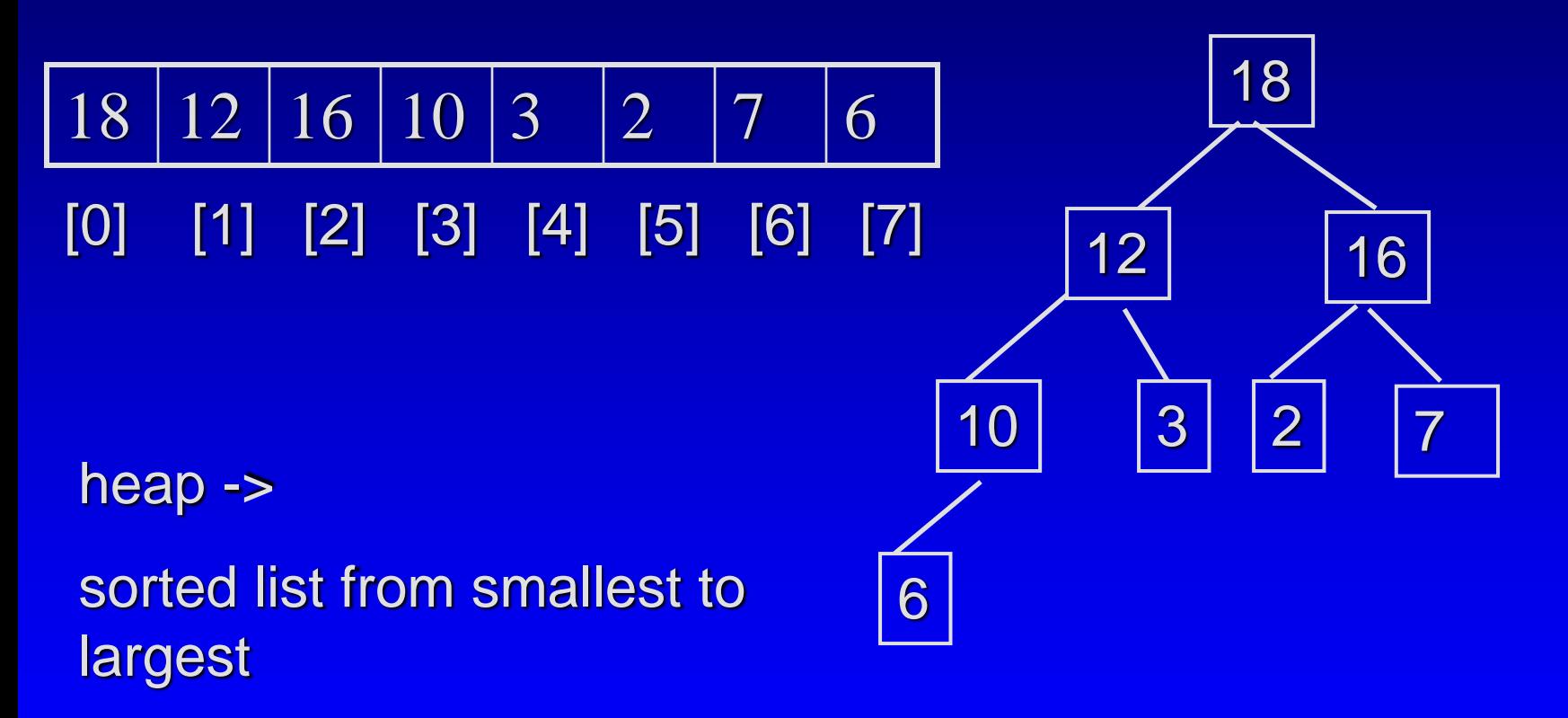

#### Q: where is the largest entry?

@ George Wolberg, 2020 46

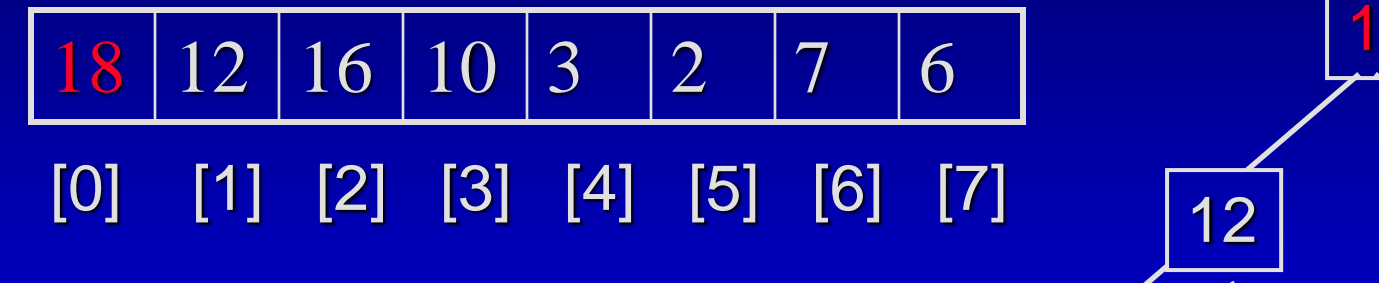

Idea: remove the root of the heap and place it in the sorted list

=> recall: how to remove the root?

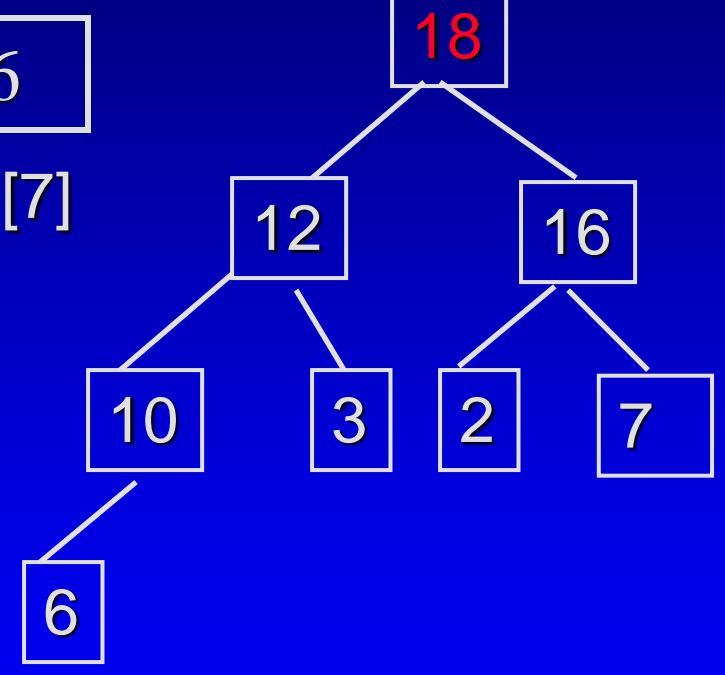

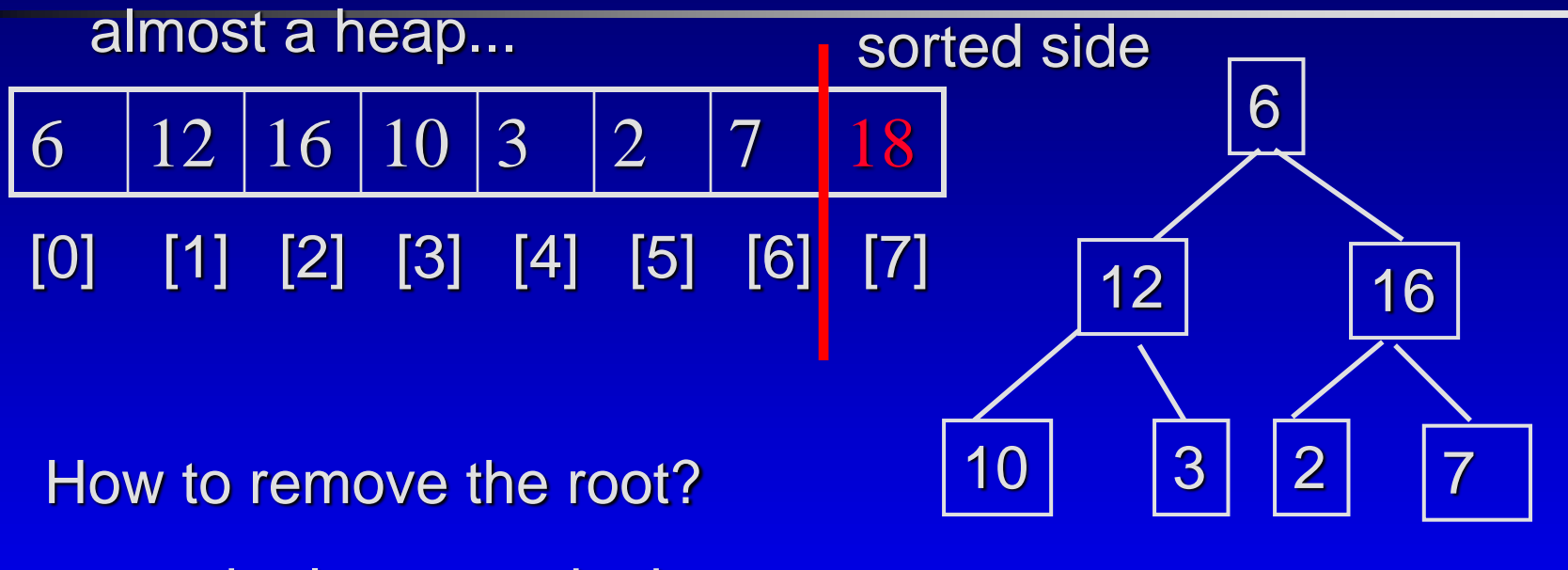

move the last entry in the root...

and for the sake of sorting, put the root entry in the "sorted side"

@ George Wolberg, 2020 48

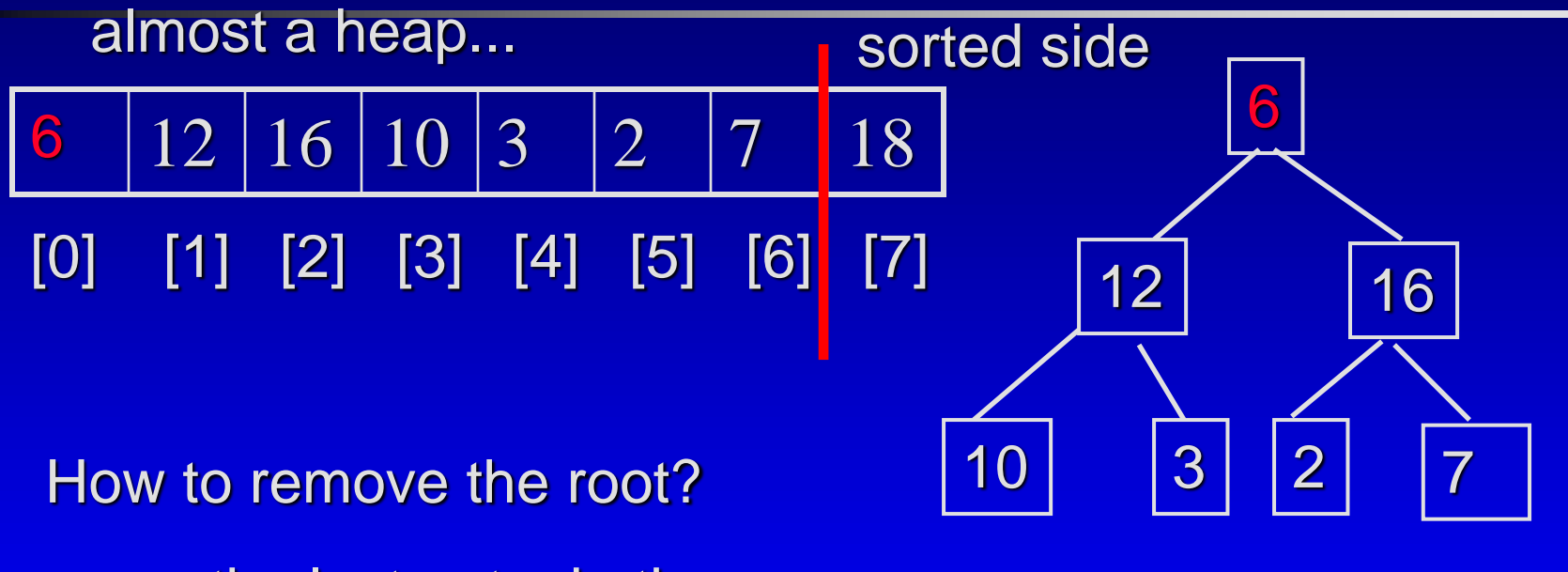

move the last entry in the root...

@ George Wolberg, 2020 49 then reposition the out-of place node to update the heap

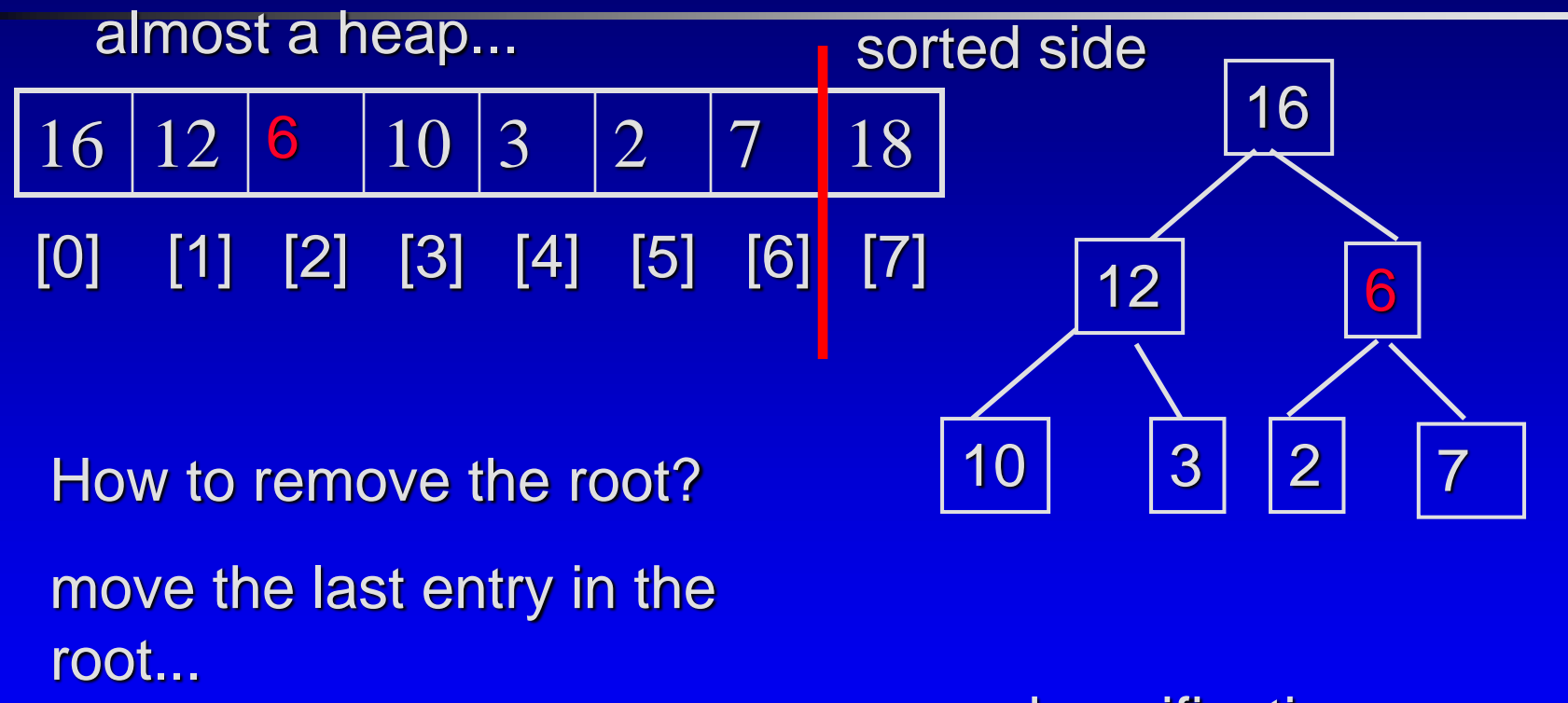

**@ George Wolberg, 2020** 50 and the contract of the contract of the contract of the contract of the contract of the contract of the contract of the contract of the contract of the contract of the contract of the contract o then reposition the out-of place node to update the heap

reheapification downward

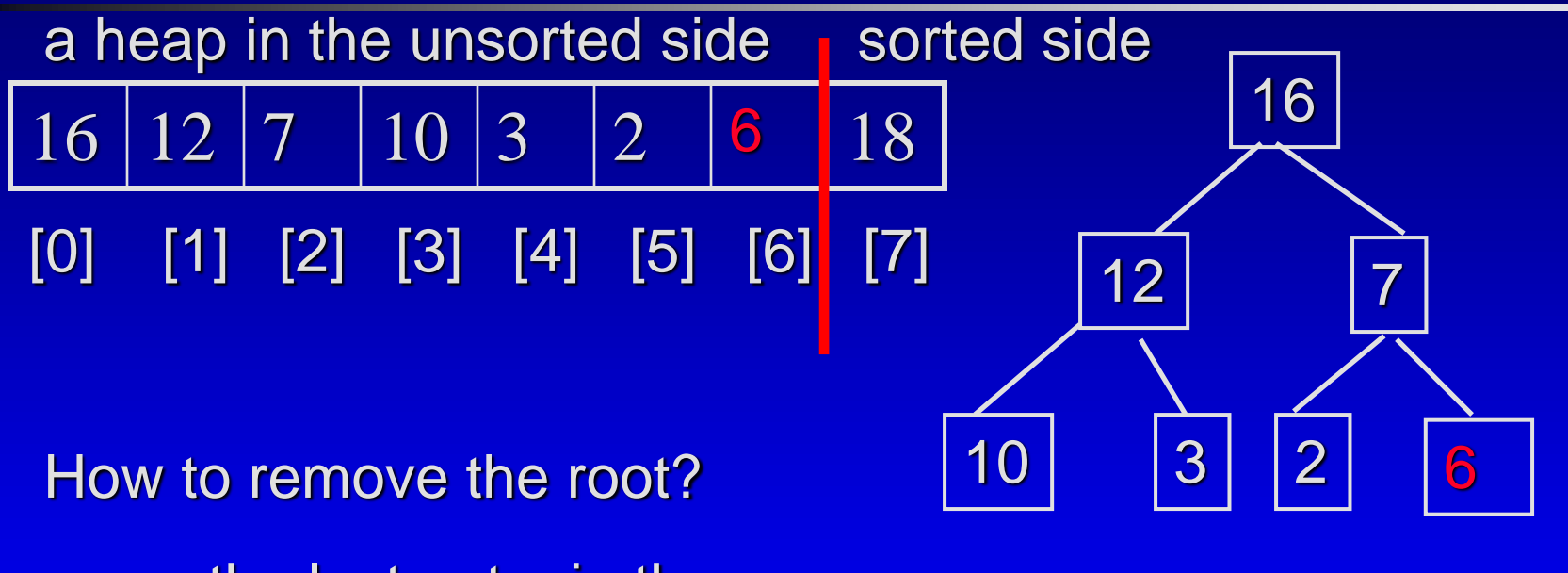

move the last entry in the root...

@ George Wolberg, 2020 51 Contract the Contract of Contract of Contract of Contract of Contract of Contract of Contract of Contract of Contract of Contract of Contract of Contract of Contract of Contract of Contract of Con then reposition the out-of place node to update the heap

reheapification downward

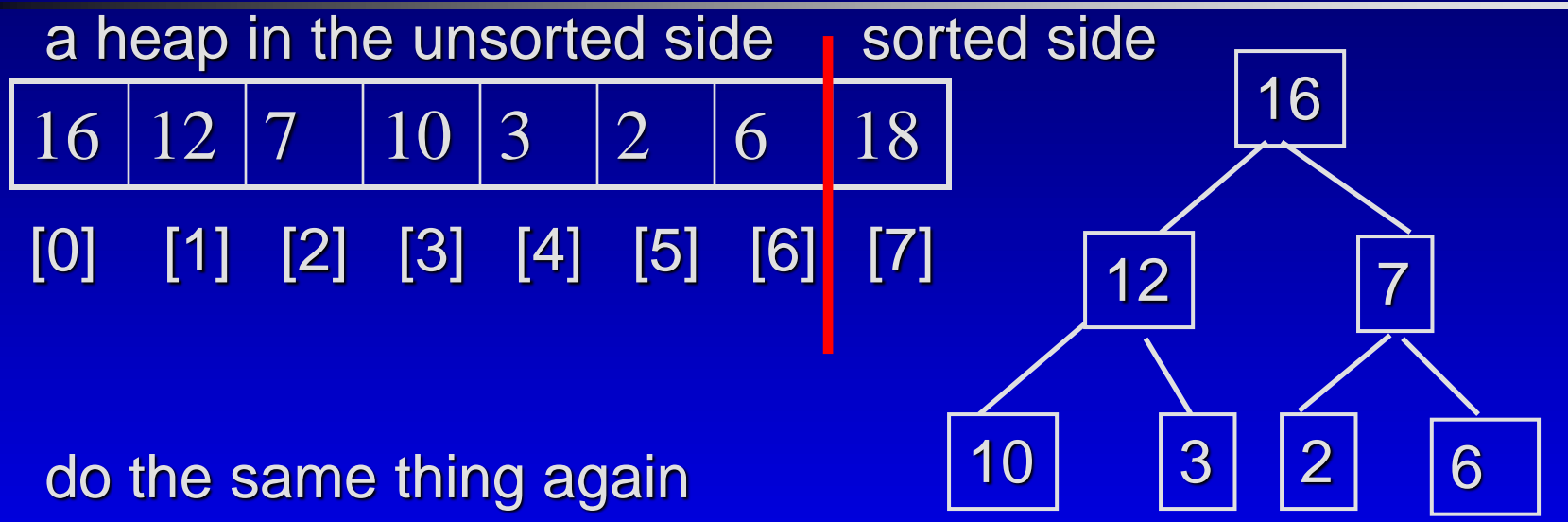

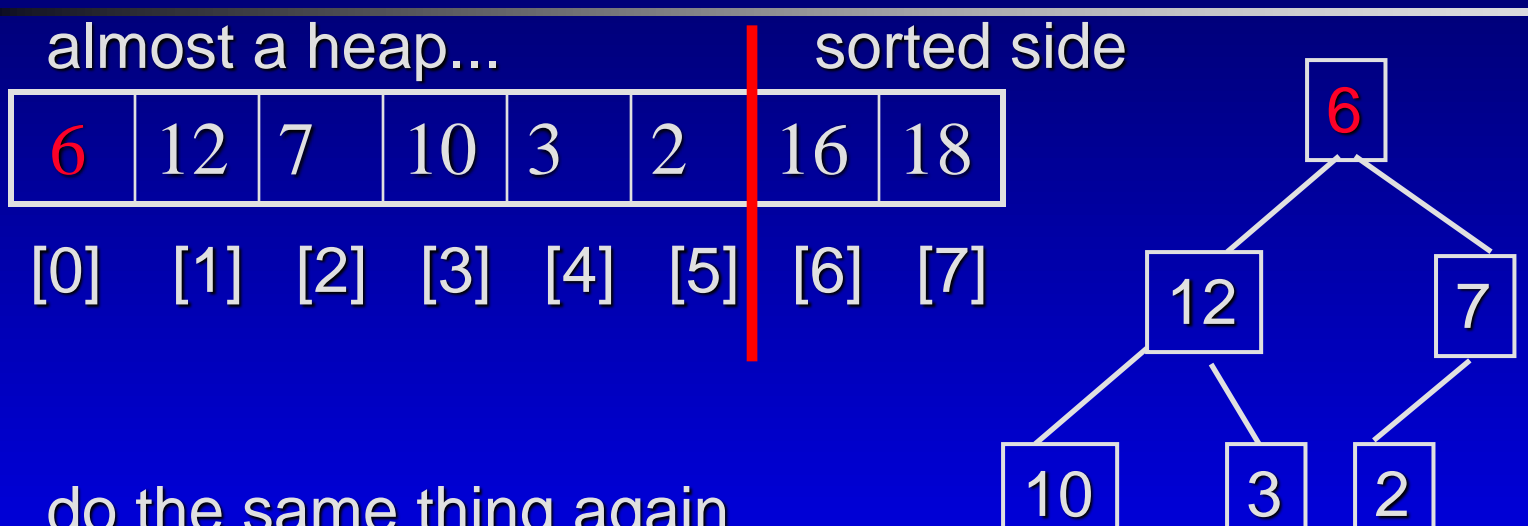

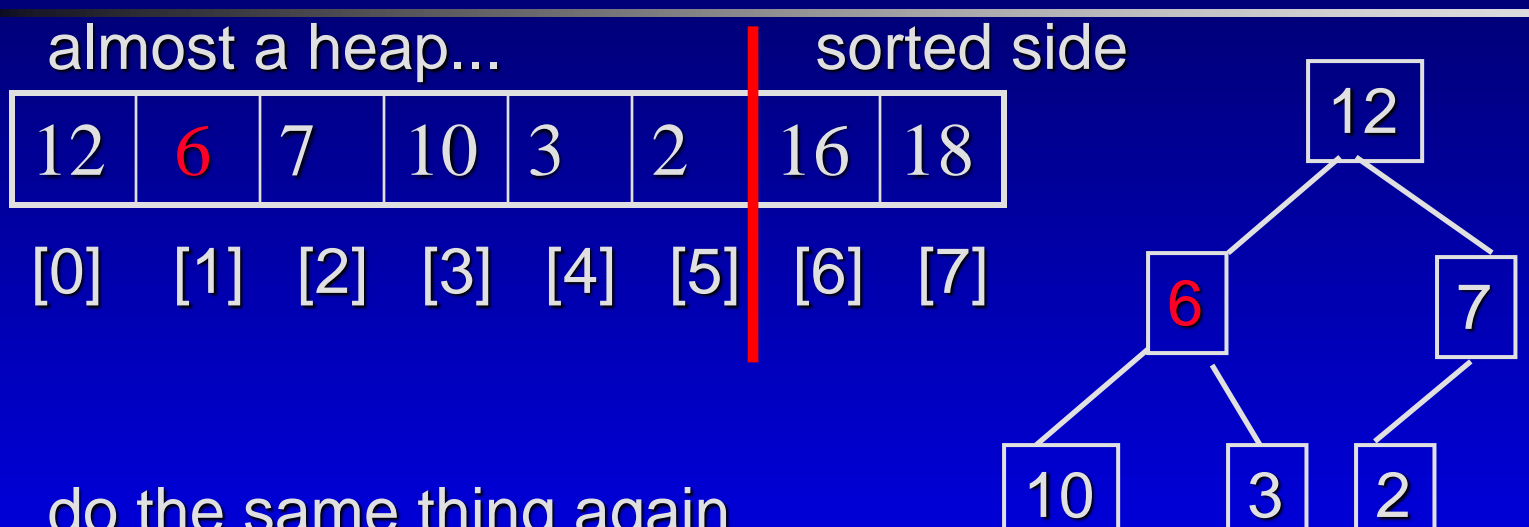

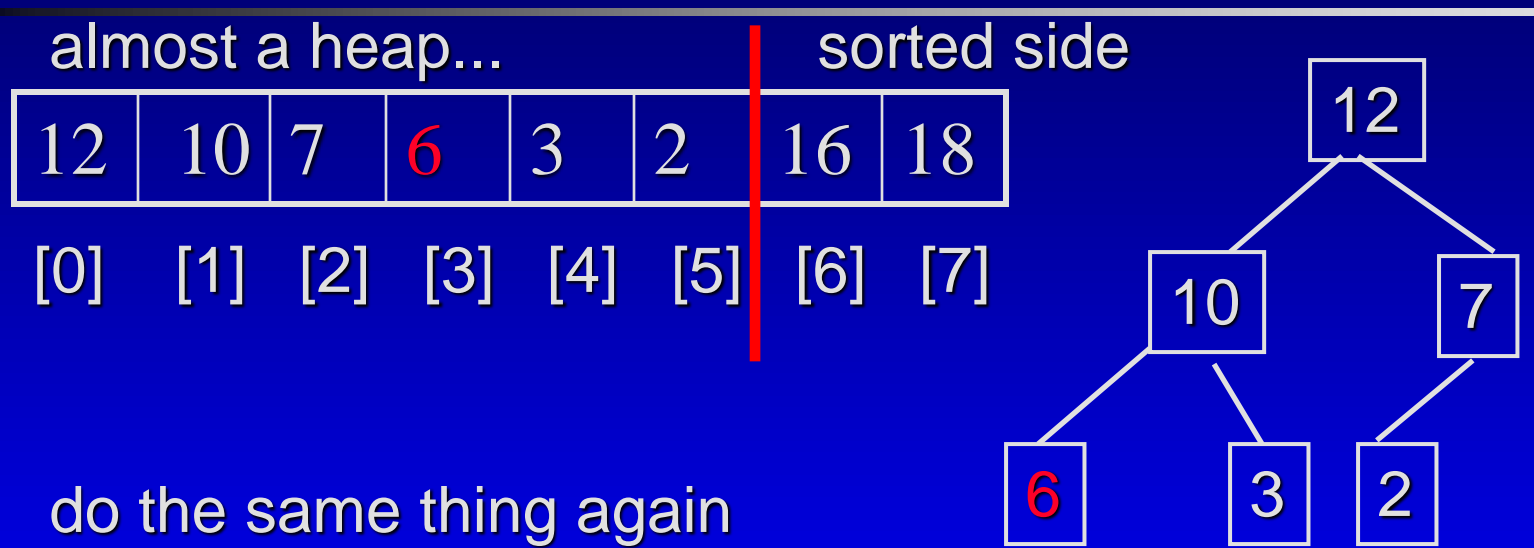

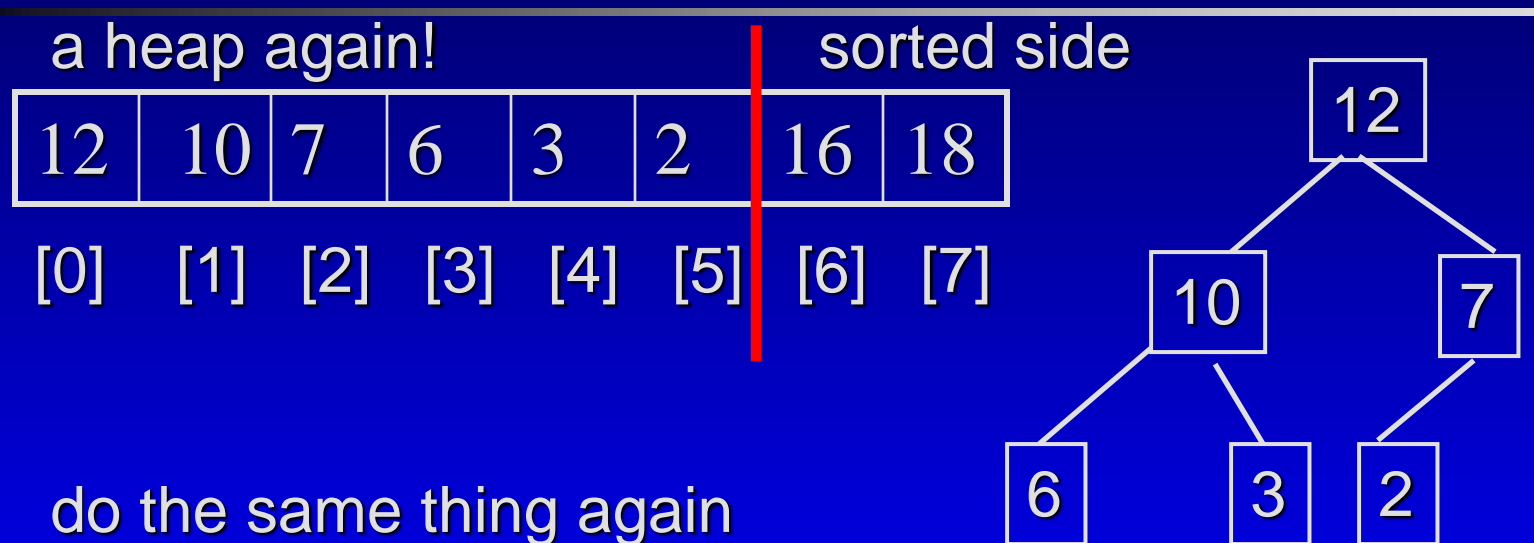

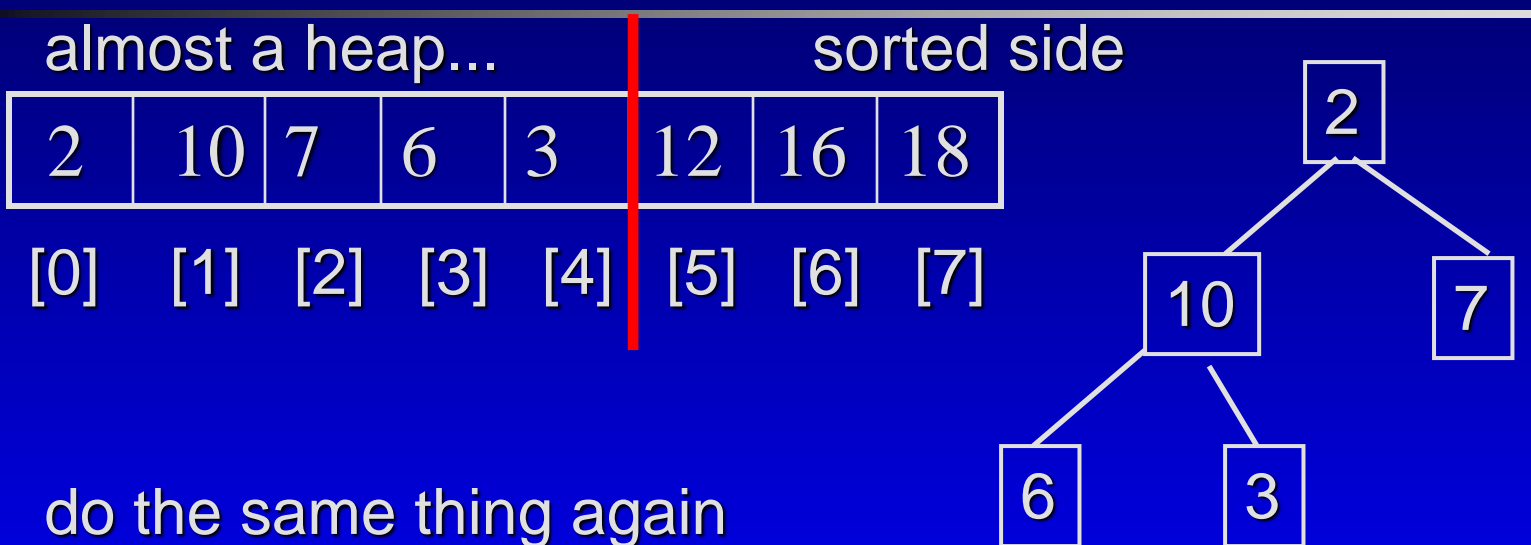

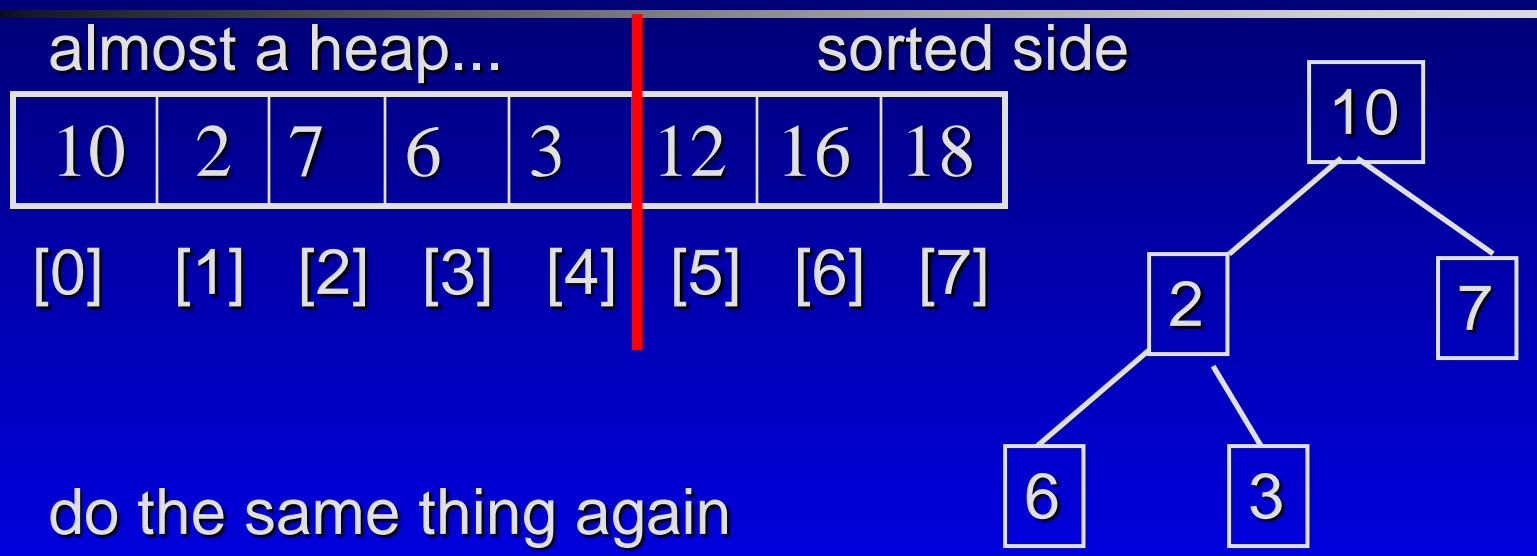

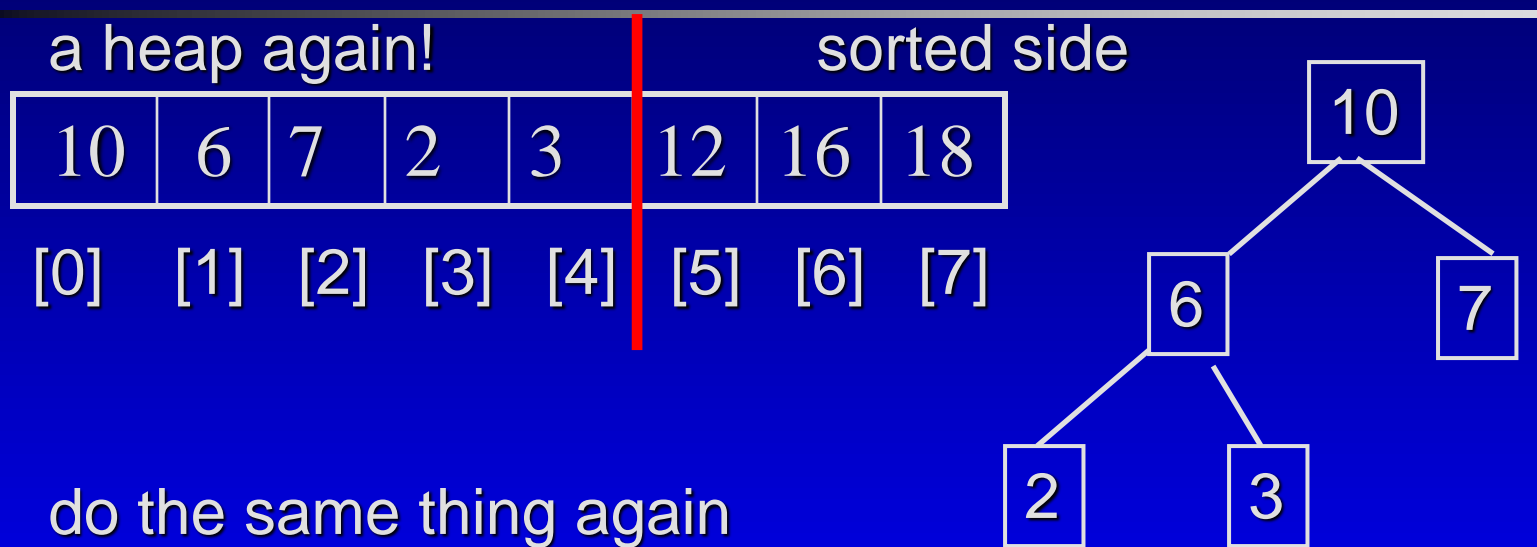

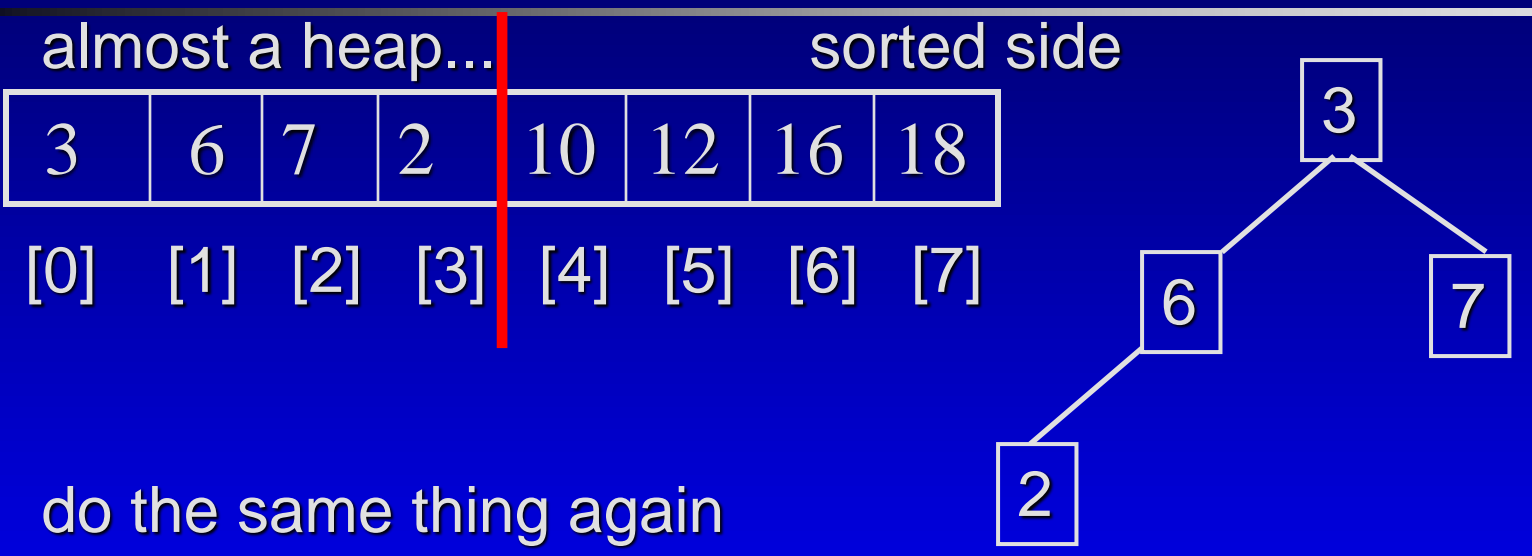

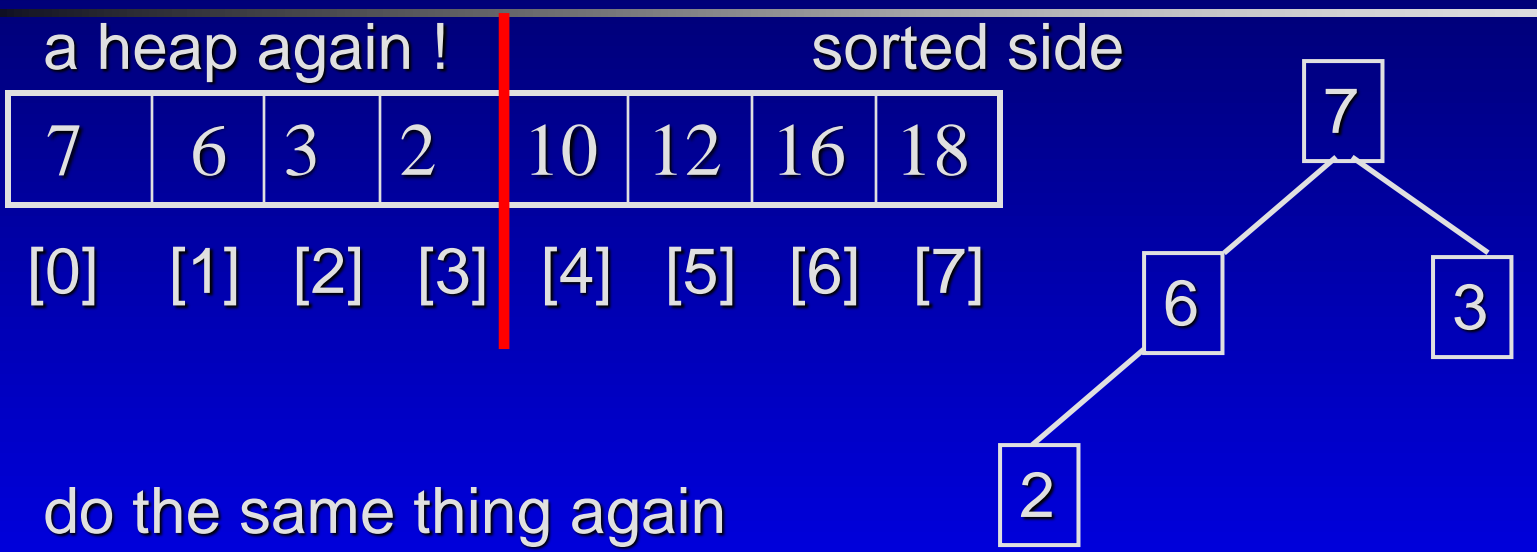

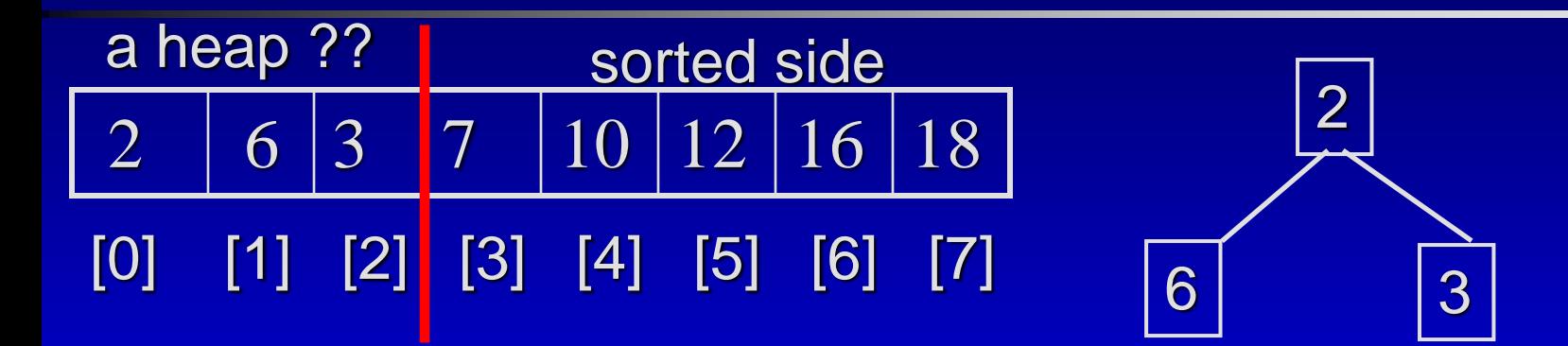

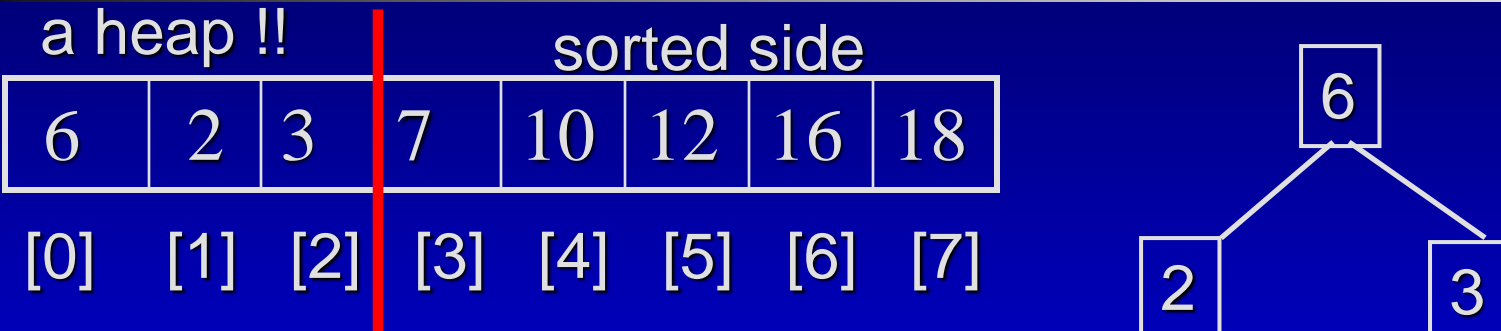

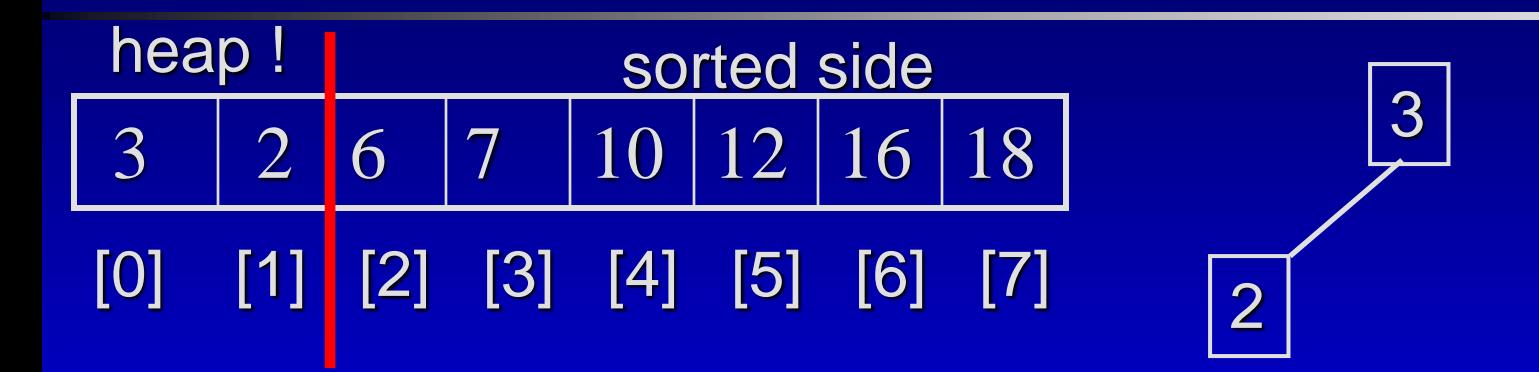

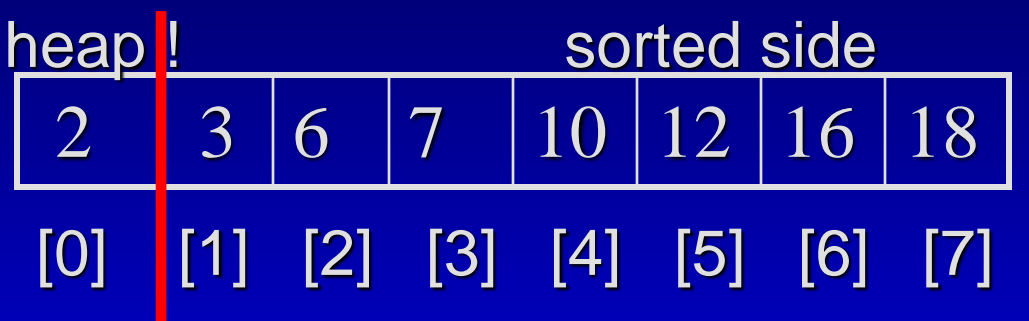

$$
\boxed{2}
$$

2  $|3|6|7|10|12|16|18$ [0] [1] [2] [3] [4] [5] [6] [7] sorted side

do the same thing again for the heap in the unsorted side until all the entries have been moved to the sorted side

DONE!

#### Heapsort – Time Analysis

Step 1. Make a heap from elements 0. add an entry to the heap one at a time  $\Box$  $\Box$  reheapification upward n times – O(n log n) Step 2. Make a sorted list from the heap Π. □ Remove the root of the heap to a sorted list and □ Reheapification downward to re-organize the unsorted side into an updated heap  $\Box$  do this n times – O(n log n)

The running time is  $O(n \log n)$ Π.

## C++ STL Sorting Functions

□ The C++ sort function □ void sort(Iterator begin, Iterator end); □ The original C version of qsort void qsort( void \*base, size\_t number\_of\_elements, size\_t element\_size, int compare(const void\*, const void\*) );

#### Summary & Homework

Recursive Sorting Algorithms  $\Box$ Divide and Conquer technique An O(NlogN) Sorting Algorithm using a Heap □ making use of the heap properties □ STL Sorting Functions C++ sort function **D** Original C version of qsort □ Homework □ use your heap implementation to implement a heapsort!